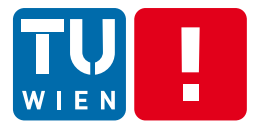

# **Elastic Computing and Engineering Elastic Applications in the Cloud**

*Summer SOC, Crete, 2 July 2013*

Schahram Dustdar and Hong-Linh Truong

Distributed Systems Group TU Vienna

**http://dsg.tuwien.ac.at/research/viecom/**

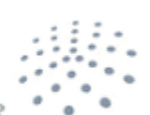

**DISTRIBUTED SYSTEMS GROU** 

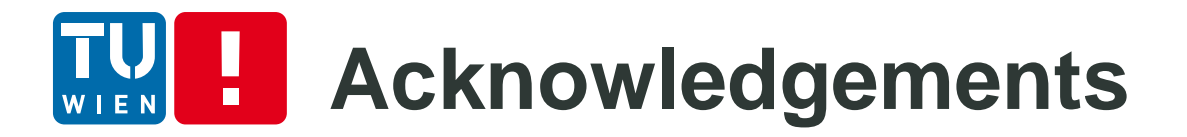

Includes some joint work with Kamal Bhattacharya, Muhammad Z.C. Candra, Georgiana Copil, Daniel Moldovan, Mirela Riveri, Ognjen Scekic

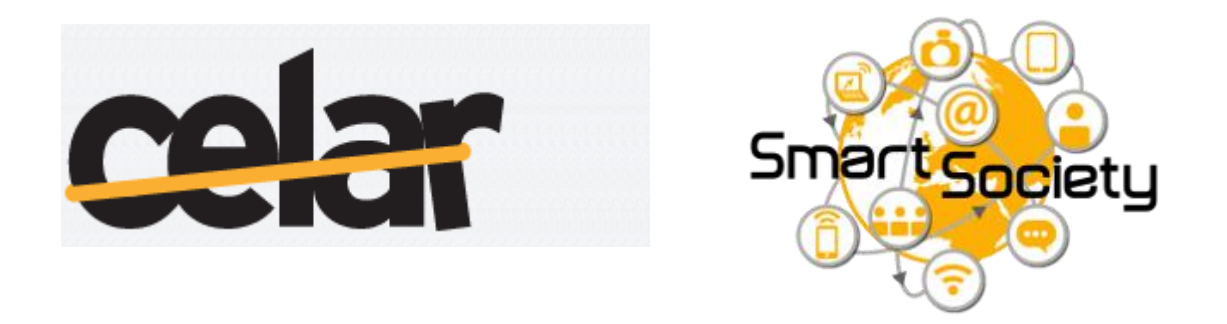

NOTE: The content includes some ongoing work

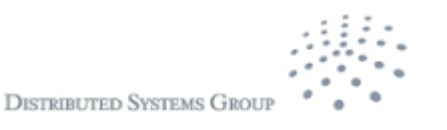

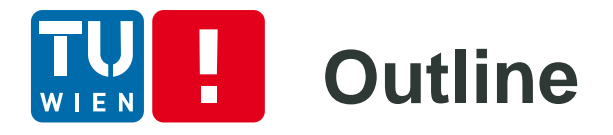

- Part 1: Elastic Computing
	- **Motivation for multi-dimensional elasticity**
	- **Quality/cost/benefits analytics**
	- HBS cloud concepts
	- Conclusions
- Part 2: Engineering Elastic Applications in the Cloud
	- Programming hybrid services for solving (in)dependent tasks
	- **Programming incentives**
	- Controlling and monitoring elasticity
	- Conclusions
- Part 3: Demonstration of elasticity control and monitoring

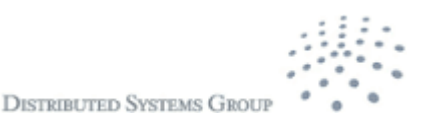

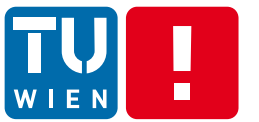

# **PART 2 – ENGINERING ELASTIC APPLICATIONS**

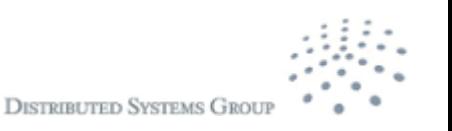

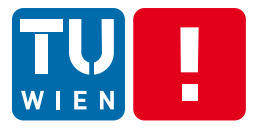

## **Engineering Elastic Applications in the Cloud – using hybrid service units for dependent tasks**

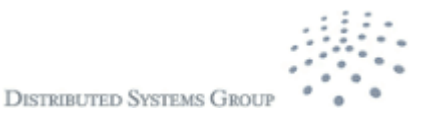

# **HBS Instances Provisioning**

- Types of services :
	- **Individual Compute Unit (ICU)**
	- **Social Compute Unit (SCU**

Individual Compute Unit instances (iICU): iICU describe instances of HBS built atop capabilities of individuals. An individual can provide different iICU. Analogous to SBS, an iICU is similar to an instance of a virtual machine or a software.

Social Compute Unit instances (iSCU): iSCU describe instances of HBS built atop capabilities of multiple individuals and SBS. Analogous to SBS, an iSCU is similar to a virtual cluster of machines or a complex set of software services.

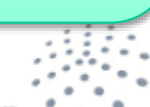

#### Ш **HBS Instances Provisioning** WIEN

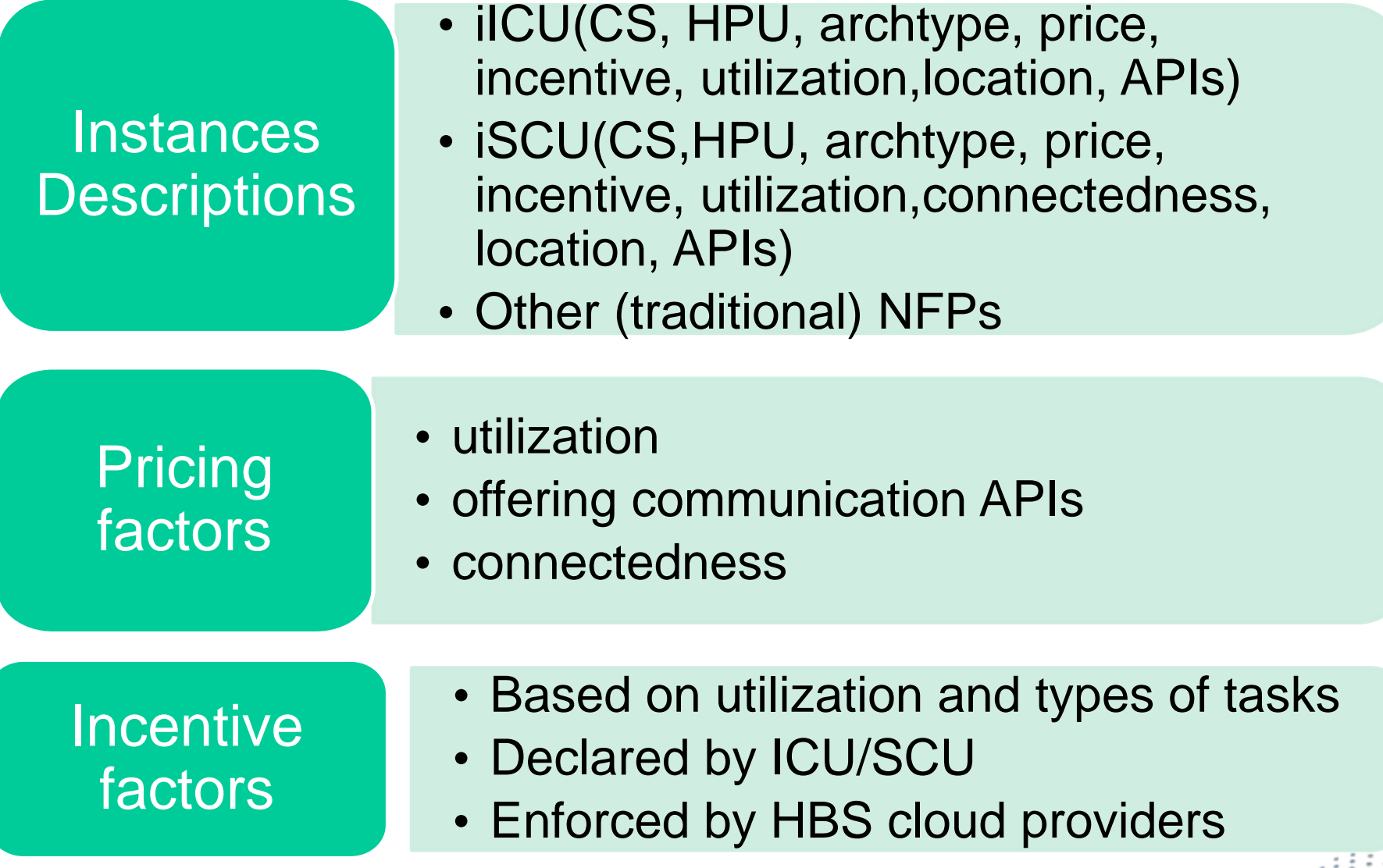

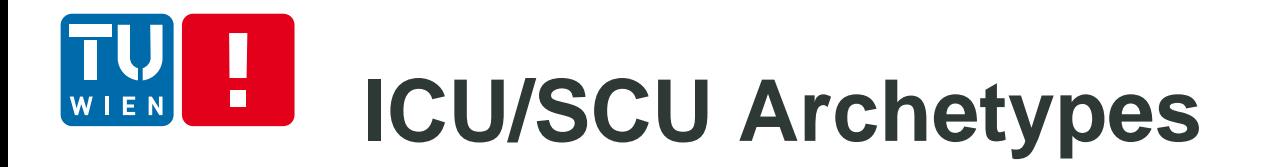

### An "archetype" characterizes the problem domain that the ICU/SCU can solve (the type of solutions)

Archtype  $=\{$ ({WebDataAnalytics,TwitterAnalytics}, DataAnalytics), ({DataCleansing,DataEnrichment},DataQualityImprovement)

Types of solutions:

}

WebDataAnalytics, TwitterAnalytics, DataCleansing, DataEnrichment

Problem domains:

DataAnalytics and DataQualityImprovement

# **Cloud APIs for Provisioning Hybrid Services**

APIs hide low-level platforms and utilize low level HBS communication interfaces

APIs for HBS information and management

- listSkills();listSkillLevels();
- listICU();listSCU()
- negotiateHBS()
- startHBS()
- suspendHBS ()
- resumeHBS()
- stopHBS()
- reduceHBS()
- expandHBS()

APIs for HBS execution and communication

- runRequestOnHBS ()
- receiveResultFromHBS()
- sendMessageToHBS()
- receiveMessageFromHBS()

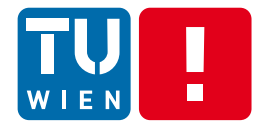

#### VieCOMHBSImp Set<HBS> hbsinstances + VieCOMHBSImpl() + boolean expandHBS(HBS hbs) + HBS getHBSByID(String id) + Set<ICU> listICU(String location, HBSContract contract, double price, double utilization) + Set<SCU> listSCU(String[] locations, HBSContract contract, double price, double utilization) + Set<SkillLevel> listSkillLevels() + Set<Skill> listSkills() + HBSContract negotiateHBS(String id, HBSContract proposedContract) + Set<HBSMessage> receiveMessageFromHBS(HBS hbs) + HBSResponse receiveResultFromHBS(HBS hbs. String responseID) Benefit ArrayList<IncentiveModel> IncentiveModel Unit ⊟ + IncentiveModel() + ArrayList<Benefit> benefits + ArrayList<CostModel> costs + ArrayList<Functions> function: incentives + ArrayList<Quality> qualities benefits E CostModel + ArrayList<Function> funcs  $+$  Unit() + double price  $\leq$  + Date startTime **SBS** + long storageLimit costs + long transactionLimit + long usageTime hbsinstances  $\Box$

## **Prototype (simulated environment)**

 $\Box$ 

#### Combined with Jcloud/boto for real **SBS**

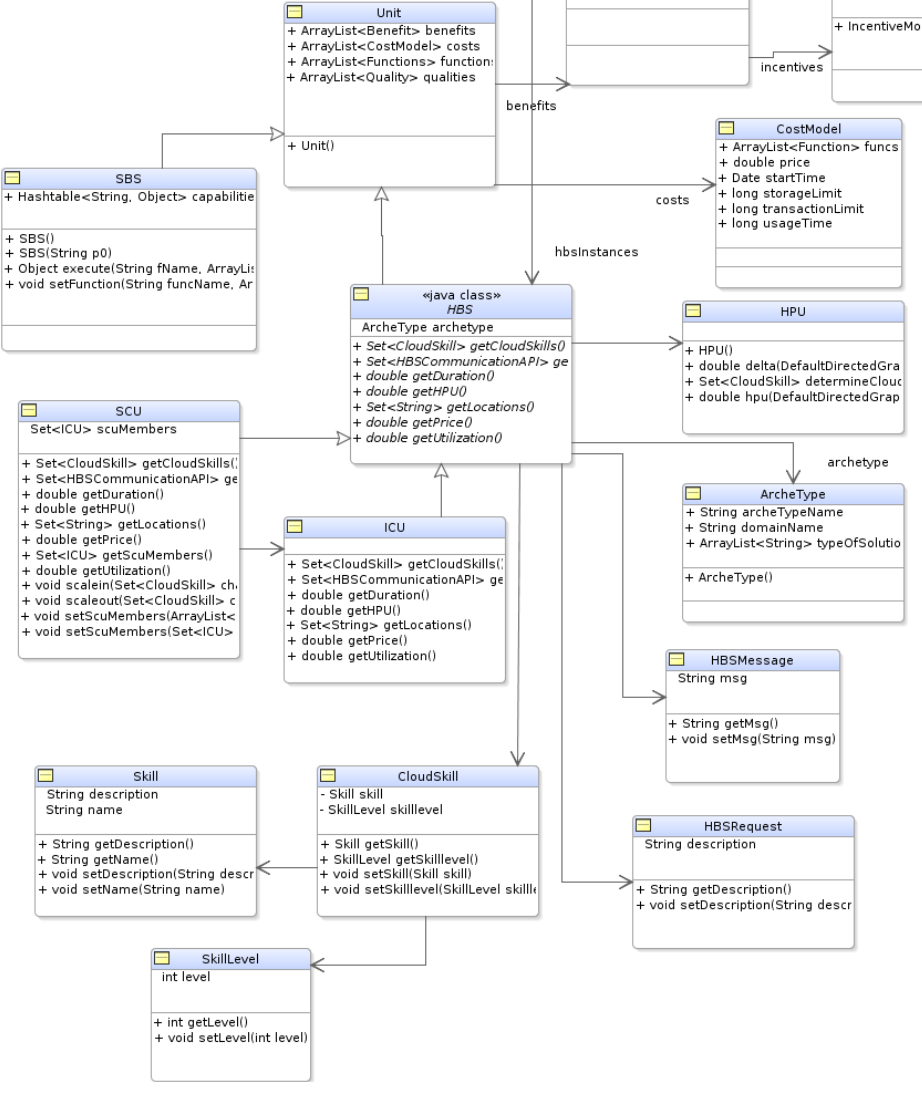

# **Dependent/evoling tasks – example**

- Some problems happen in a M2M gateway in a building
	- **Network problem?**
	- **Storage problem?**
	- Something wrong in the interface to chillers?
	- M2M cloud connector problem?
- What happens if we repair the gateway?

# **Modeling HPU-aware task dependency graphs**

*Link management skill constraints to tasks required HBS*

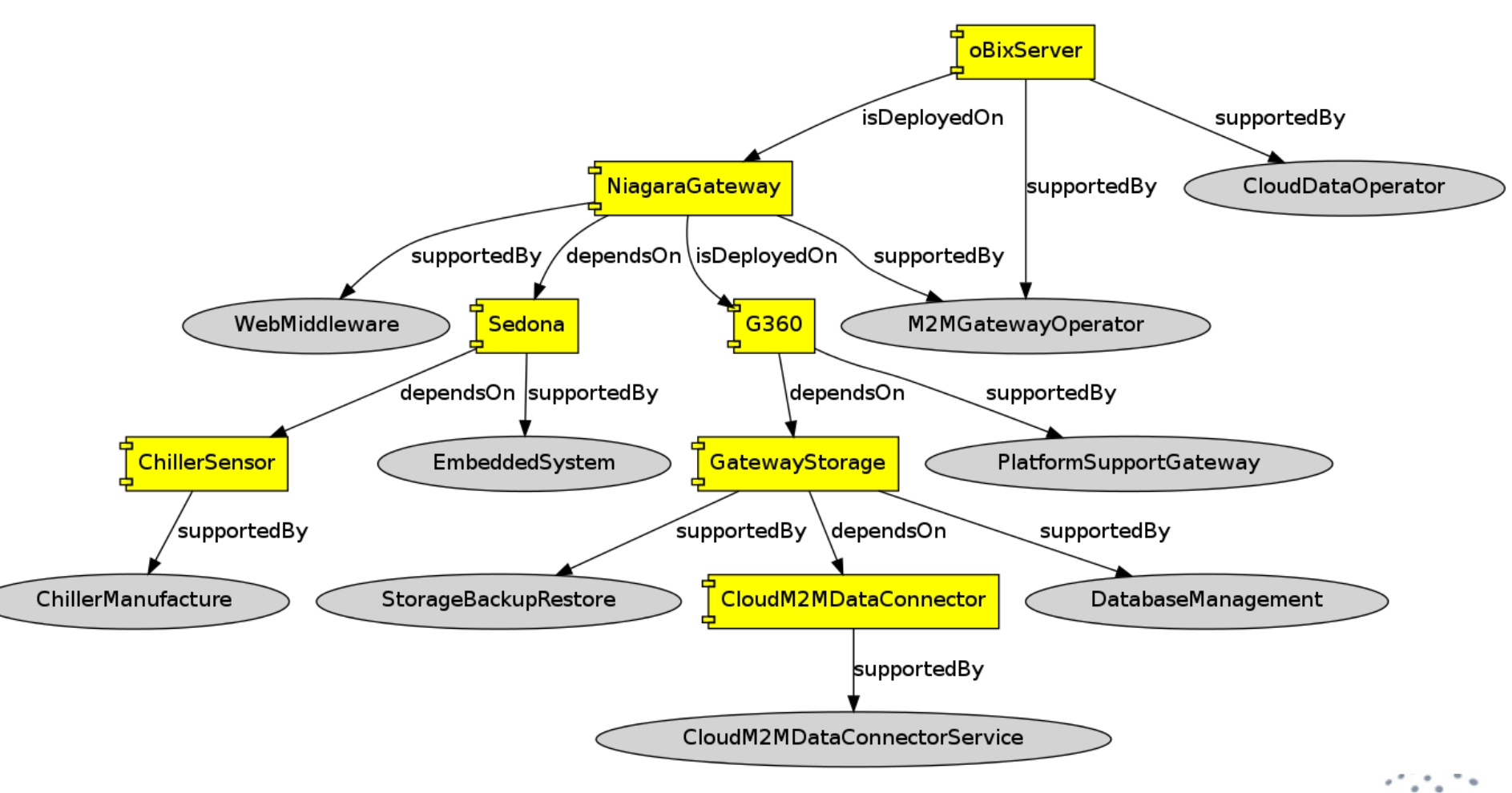

**DISTRIBUTED SYSTEMS GROUP** 

#### **Utilizing hybrid services for evolving/dependent task graphs**  $\blacksquare$ WIEN

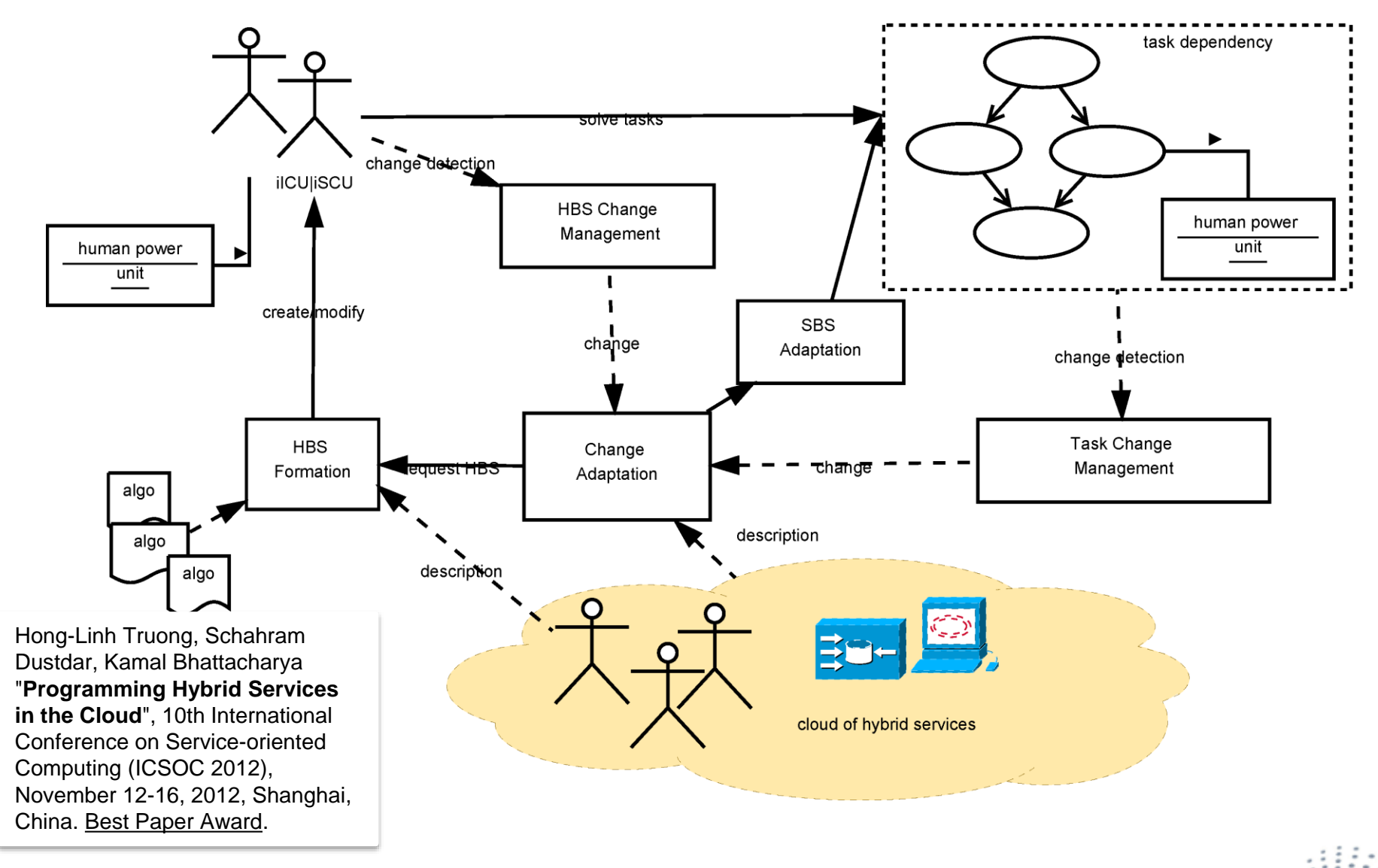

**DISTRIBUTED SYSTEMS GROU** 

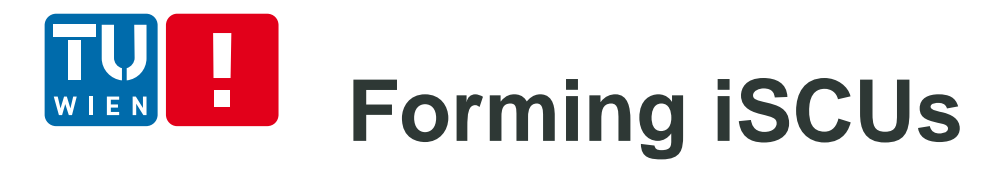

Done by consumers or cloud providers

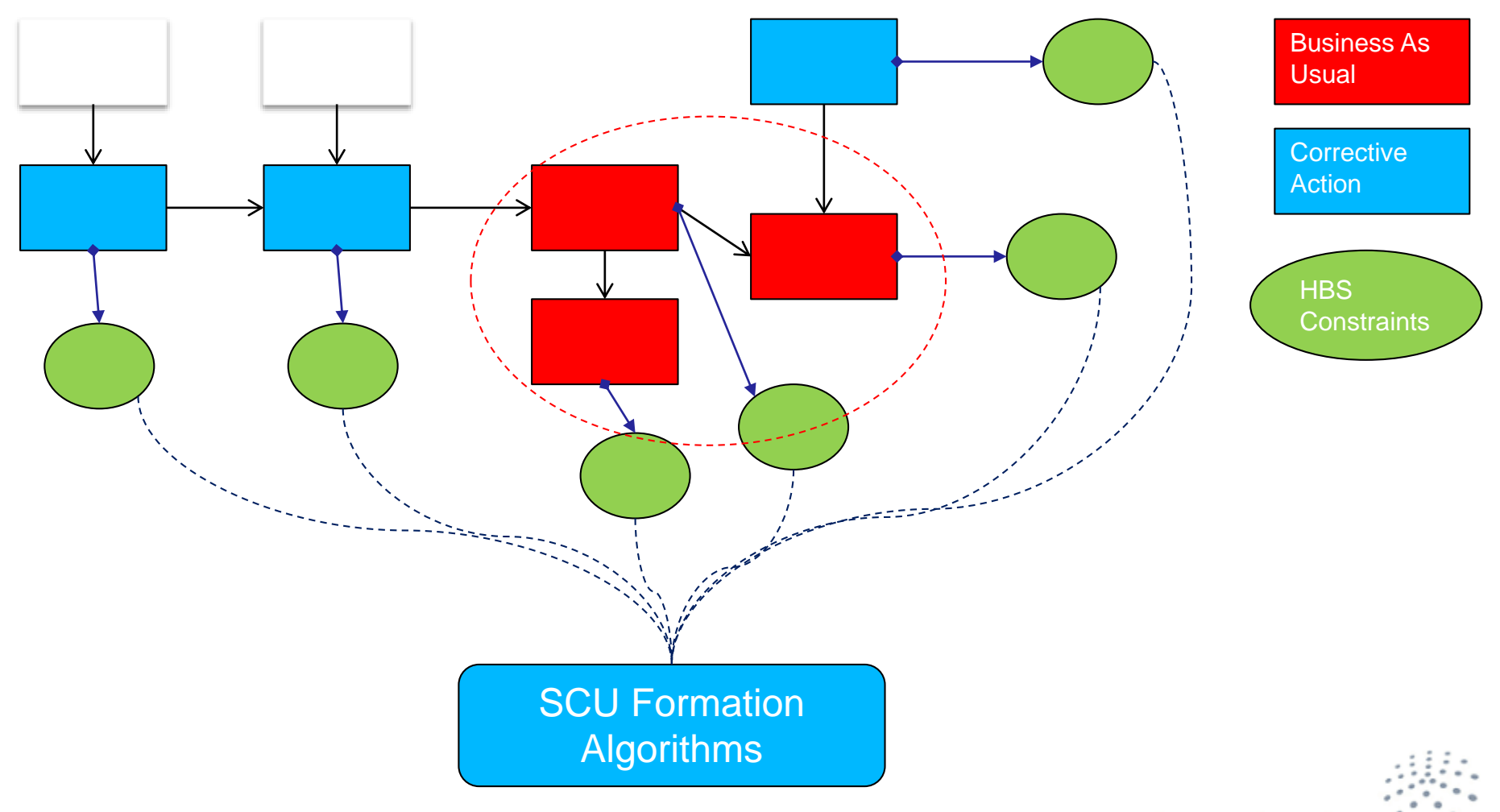

# **Configuring iSCU**

- **Establish "connectedness" based on compliance** constraints and network topology
	- Addional cost might occur!
- **Program SBS and HBS for the iSCU to have a** complete working environment.
- Different connectedness
	- E.g., ring-based, star-based, and master-slave topologies

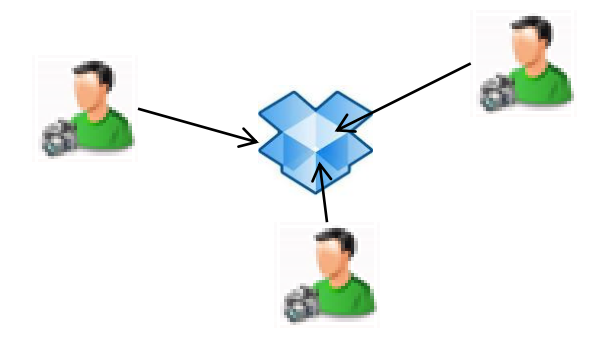

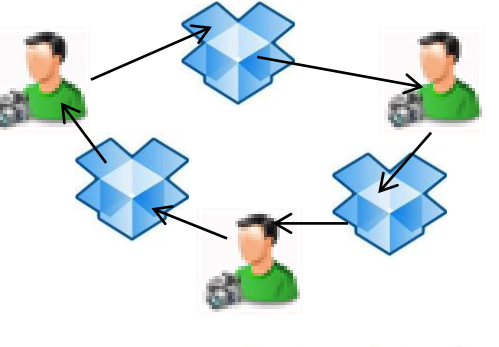

# **Selecting HBS: Some algorithms**

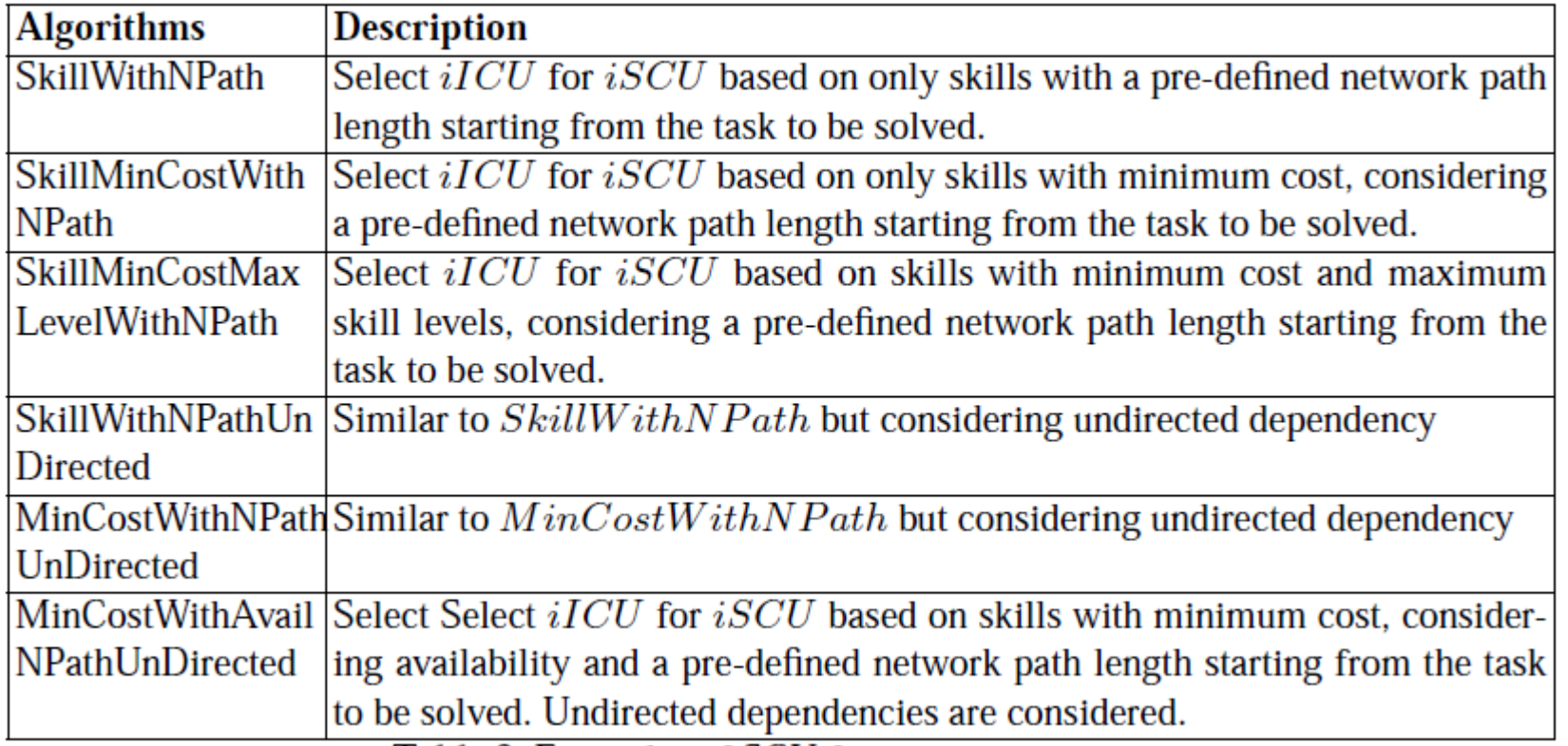

- Several algorithms can be built based on existing team formation algorithms which do not consider dependency graphs
- **-** Different weighted factors can be considered

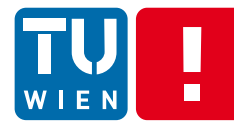

## **Forming iSCU by minimizing cost and considering no direction**

```
DefaultDirectedGraph<Node, Relationship>dg; //graph of problems
11...double hpu = HPU.hpu(dg); //determine
SCUF ormation app = new SCUF ormation (dg);
Management Request request = new Management Request ();
// define request specifying only main problems to be solved
11...// call algorithms to find suitable HBS. Path length =2 and
    availability from 4am to 19pm in GMT zone
ResourcePool scu = app.
    MinCostWithAvailabilityNPathUnDirectedFormation (request, 2,
    4.19:
if (\text{scu} == \text{null}) \{ \text{return } ; \}ArrayList-HumanResource> scuMembers = scu.getResources();
SCU iSCU = new SCU();
iSCU.setScuMembers (scuMembers);
\frac{1}{s} setting up SBS for scuMember...
```
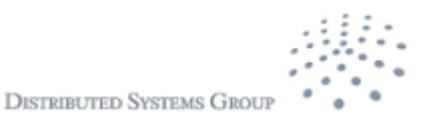

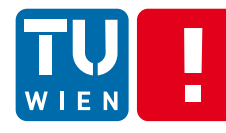

## **Example of star-based iSCU using Dropbox as a communication hub**

```
SCU iSCU :
//... find members for SCU
DropboxAPI <WebAuthSession> scuDropbox; //using dropbox apis
11...AppKeyPair appKeys = new AppKeyPair(APP_KEY, APP_SECRET);
WebAuthSession session =new WebAuthSession (appKeys, WebAuthSession. AccessType.
          DROPBOX):
11...session.setAccessTokenPair(accessToken);
scuDropbox = new DropboxAPI <WebAuthSession >(session);
// sharing the dropbox directory to all scu members
//first create a share
DropboxAPI. DropboxLink link = scuDropbox. share ("/hbscloud");
// then send the link to all membersVieCOMHBS vieCOMHBS = new VieCOMHBSImpl();
for (HBS hbs : iSCU.getScuMembers()) {
    vieCOMHBS.startHBS(icu);
    HBSMessage msg = new HBSMessage();
    msg.setMsg("pls. use shared Dropbox for communication " +link.util;
    vieCOMHBS.sendMessageToHBS(hbs, msg);
11...
```
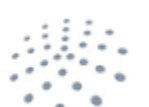

# **Programming a combination of HBS and SBS**

#### e.g., preparing/managing inputs/outputs for HBS using SBS

```
//using JClouds APIs to store log file of web application server
BlobStoreContext context =
  new BlobStoreContextFactory().createContext("aws-s3","REMOVED
       " . "REMOVED":
BlobStore blobStore = context.getBlobStore();
//.... and add file into Amazon S3
Blob blob = blobStore.blobBuilder("hbstest"). build ();
blob.setPayload (new File ("was.log");
blobStore.putBlob("hbstest", blob);
String uri = blob.getMetada(a) . getPublic Uri() . to String () ;VieCOMHBS vieCOMHBS = new VieCOMHBSImpl();
//assume that WM6 is the HBS that can analyze the Web Middleware
    problem
viewOMHBS. startHBS ("WM6");
HBSRequest request = new HBSRequest();
request.setDescription ("Find possible problems from " + uri);
vieCOMHBS.runRequestOnHBS("WM6", request);
```
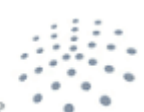

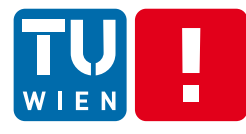

# **Change model for task graph's Human Power Unit**

```
SCU iSCU :
11...iSCU.setScuMembers(scuMembers);
//setting up SBS for scuMember
11...double hpu = HPU.hpu(dg); //determine current hpu
//SCU solves/adds tasks in DG
11 \ldots//graph change - elasticity based on human power unit
double dHPU = HPU. delta (dg, hpu);
DefaultDirectedGraph<Node, Relationship> changegraph;
// obtain changes
Set<CloudSkill> changeCS = HPU. determineCloudSkill (changegraph) ;
if (dHPU > SCALEOUT_LIMIT) {
   iSCU. scaleout (changeCS); //expand iSCUelse if (dHPU < SCALEIN_LIMIT) {
   iSCU. scalein (changeCS); //reduce iSCU
\}11...
```
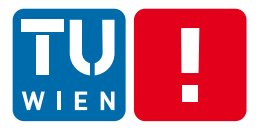

## **Engineering Elastic Applications in the Cloud – using HBS for independent tasks**

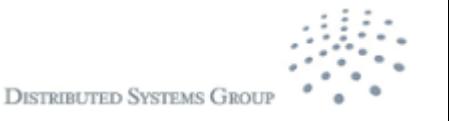

# **Independent tasks**

- Requests that can be serialized into a sequence of independent tasks
	- **Tasks can still be ressigned/delegated among service** units

Examples: urban planning support in smart city management Different influences on SCU formations and operations

- **Techniques** 
	- **Using Elastic Profile to specify constructs that can be** used to model trade-offs and the dynamic provisioning of resources
	- **Expanding/reducing SCUs using elastic profile,** performance, trust, etc.

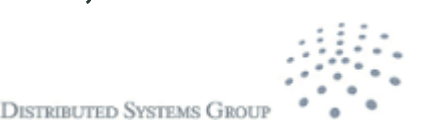

## **Elastic profile for human-based services**

 $\langle ep \rangle ::=$  profile  $\langle identifier \rangle \{ \langle statement \rangle^* \}$ 

(behavior statement) ::= behavior {  $\langle$  implication list} } ;

 $\langle implication \rangle ::= \text{check} [\colon \langle priority \rangle] \langle \langle condition \rangle \rangle + \langle consequence \rangle \rangle$ 

 $\langle consequences \rangle ::= \langle consequence \rangle \mid \langle consequence \rangle$ ;  $\langle consequences \rangle$ 

 $\langle statement \rangle ::= \langle objects \space statement \rangle$ 

 $\langle$ *metrics* statement $\rangle$  $\langle$  activities statement $\rangle$ 

(behavior statement)

 $\langle implication\ list\rangle ::= \langle implication\rangle$ 

 $\langle$ *implication* $\rangle$ ;  $\langle$ *implication list* $\rangle$ 

 $\langle consequence \rangle ::= \langle metric\_identifier \rangle = \langle value \rangle$ 

trigger (action identifier)((value list)) throw  $\langle exception\ identifier \rangle (\langle value \rangle)$ 

assert (instance identifier)

```
\langle objects \text{ statement} \rangle ::= \text{ objects } \{ \langle objects \text{ list} \rangle \};
\langle objects\_list \rangle ::= \langle object\_identifier \rangle\langle object\ identifier \rangle, \langle objects\ list \rangle\langlemetrics statement\rangle ::= metrics { \langlemetrics list\rangle } ;
\langlemetrics list\rangle ::= \langlemetric\rangle\langlemetric\rangle; \langlemetrics list\rangle\langle metric \rangle ::= \langle object \; identifier \rangle has \langle metric \; method \; list \rangle\langle metric\_method\_list \rangle ::= \langle metric\_method \rangle [ (\langle value \rangle ) ]\langle metric\_method \rangle [\langle \langle value \rangle] ], \langle metric\_method\_list \rangle
```

```
\langle activities statement\rangle ::= activities {\langle activities list} } ;
\langleactivities list\rangle ::= \langleactivity\rangle\langleactivity\rangle, \langleactivities list\rangle\langle activity \rangle ::= \langle activity \cdot identity \cdot identity \rangle (\langle activity \cdot param \cdot list \rangle)
```
Muhammad Z.C. Candra, Hong-Linh Truong, and Schahram Dustdar, "Modelling Elasticity Trade-offs in Adaptive Mixed Systems", 11th Adaptive Computing (and Agents) for Enhanced Collaboration (ACEC) Conference Track @ IEEE WETICE 2013, Hammamet, Tunisia, 17-20, June, 2013.

# **Elastic SCU provisioning atop ICUs**

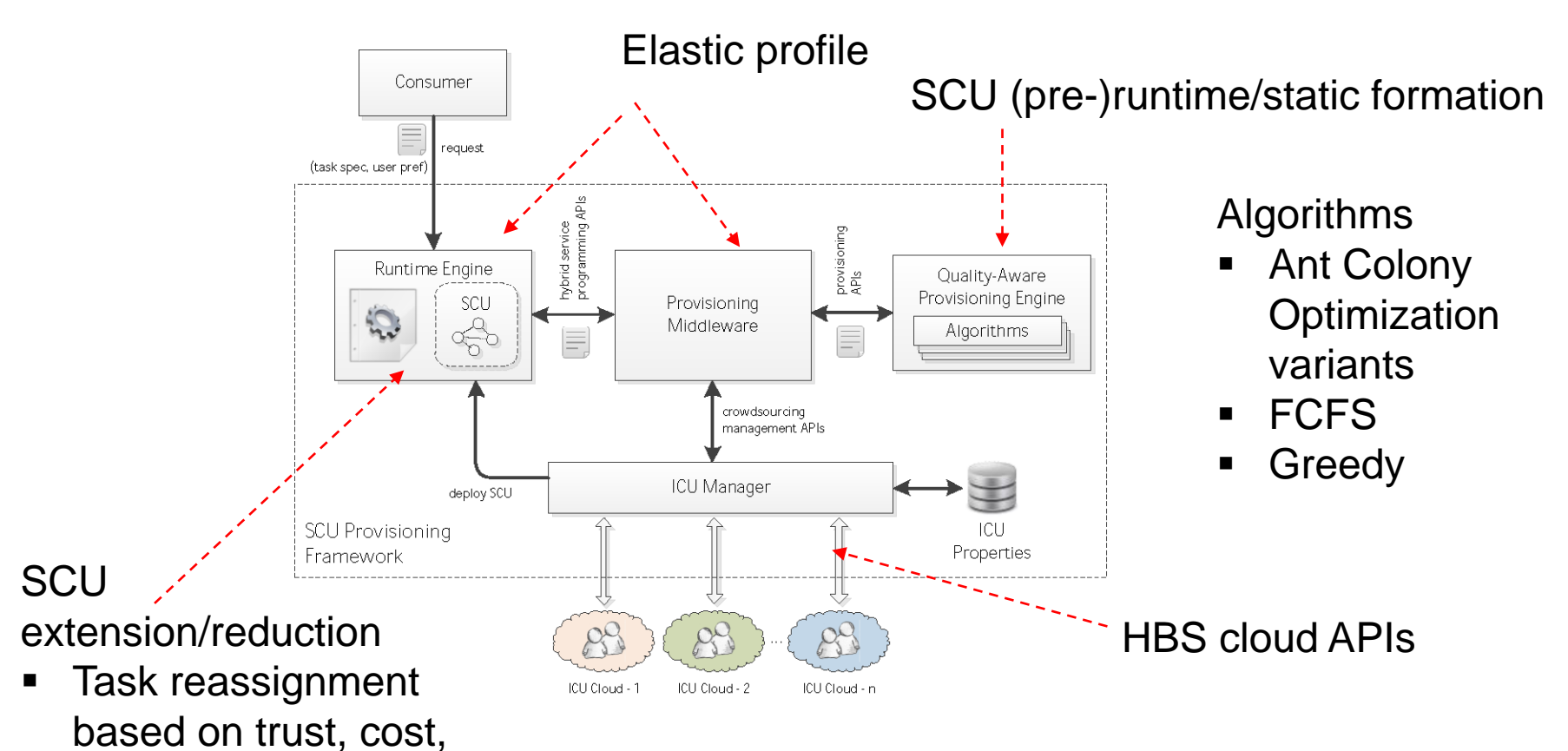

Mirela Riveni, Hong-Linh Truong, and Schahram Dustdar, **A Feedback Based Approach for Elasticity Coordination of Social Compute Units, June 2013, On submission**

availability

Muhammad Z.C. Candra, Hong-Linh Truong, and Schahram Dustdar, **Provisioning Quality-aware Social Compute Units in the Cloud, June 2013, On submission**

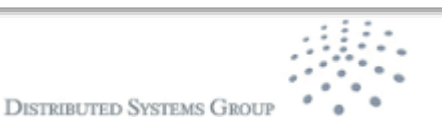

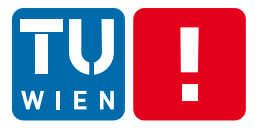

# **Engineering Elastic Applications in the Cloud – Incentive programming**

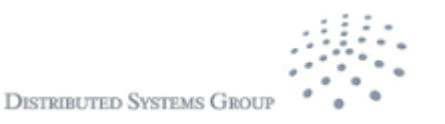

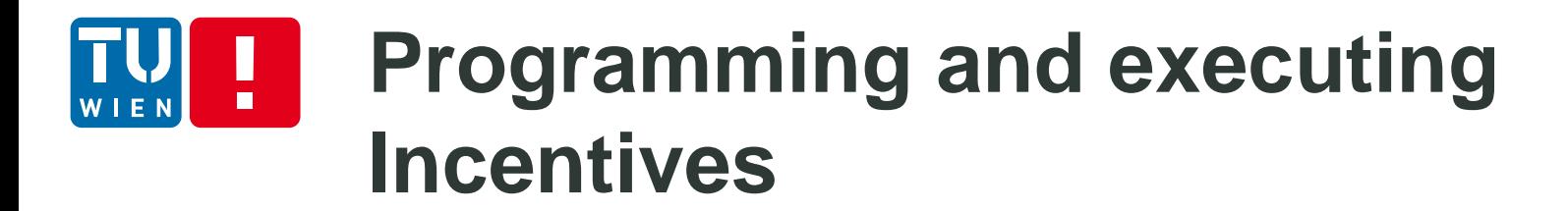

domain expert

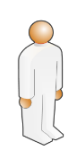

Ognjen Scekic, Hong Linh Truong, Schahram Dustdar: Modeling Rewards and Incentive Mechanisms for Social BPM. BPM 2012: 150-155

Ognjen Scekic, Hong-Linh Truong, Schahram Dustdar, "Programming Incentives in Information Systems", 25th International Conference on Advanced Information Systems Engineering(CAiSE'13), Springer-Verlag, Valencia, Spain, 17-21 June, 2013.

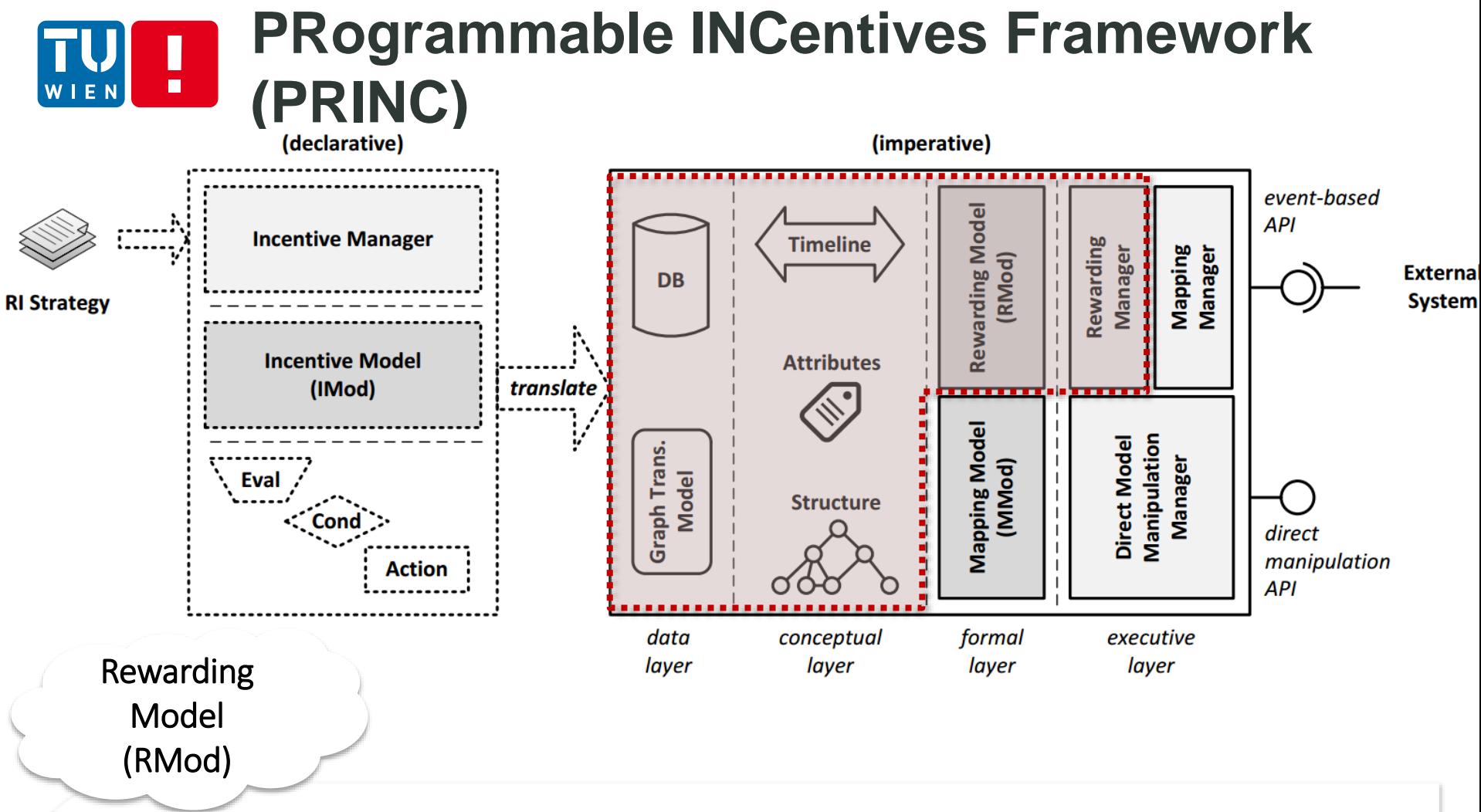

Representation of external system suitable for modeling application of incentives.

- State Global state, individual worker attributes and performance metrics.
- $Time Records of past and future worker interactions supporting time conditions.$
- Structure Representation and manipulation of various types of relationships

# **The Rewarding Model (RMod)**

- Examples of mechanisms that RMod can encode and execute:
	- At the end of iteration, award each ICU who scored better than the average score of his/her immediate neighbors.

**Unless the productivity increases to a level p** within n next iterations, expand/reduce current SCU by adding highly trusted ICU or removing inefficient ICU

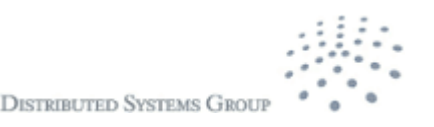

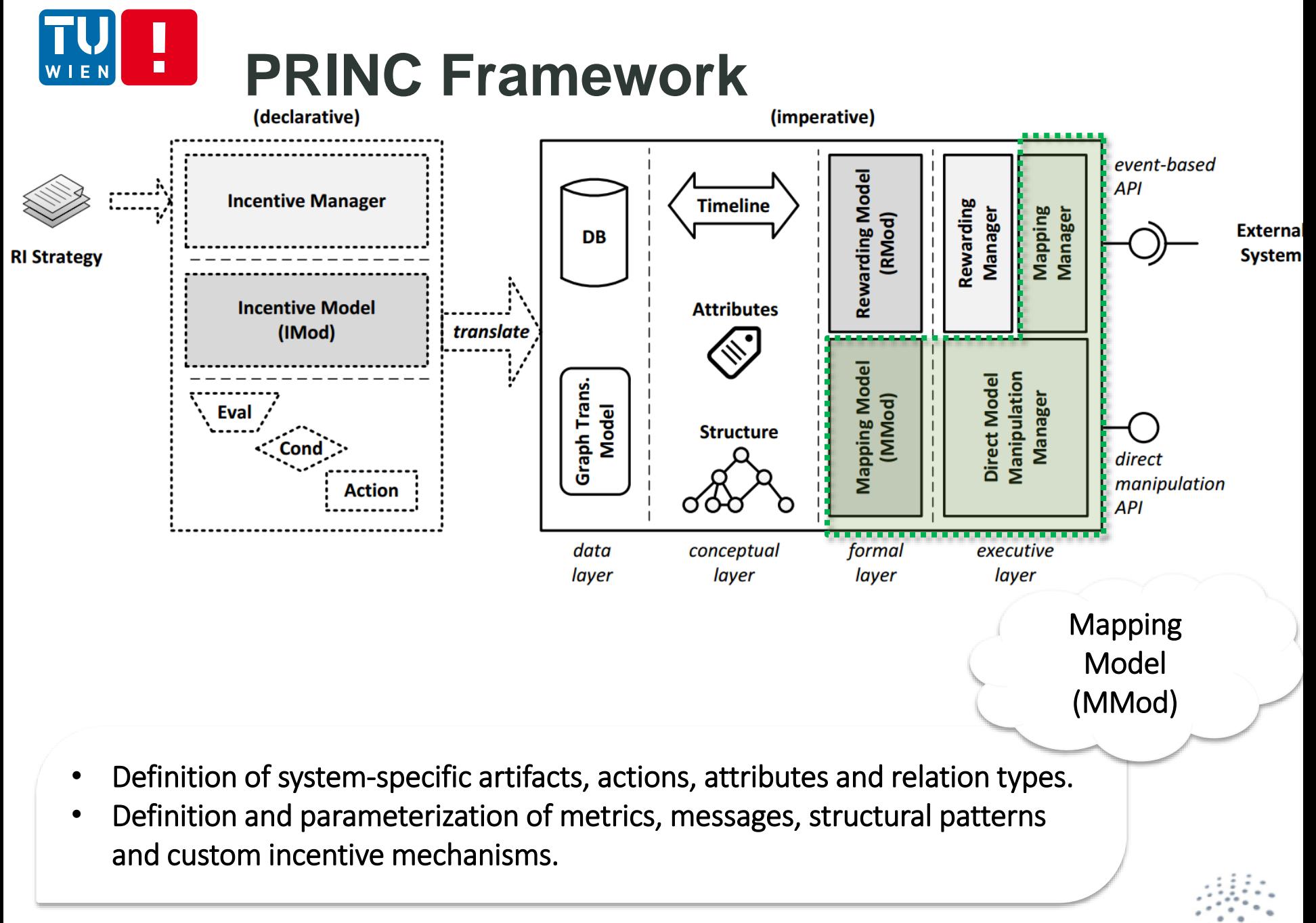

### **The Mapping Model (MMod)**  $\blacksquare$

Example: Adapting a general incentive mechanism for a software testing company.

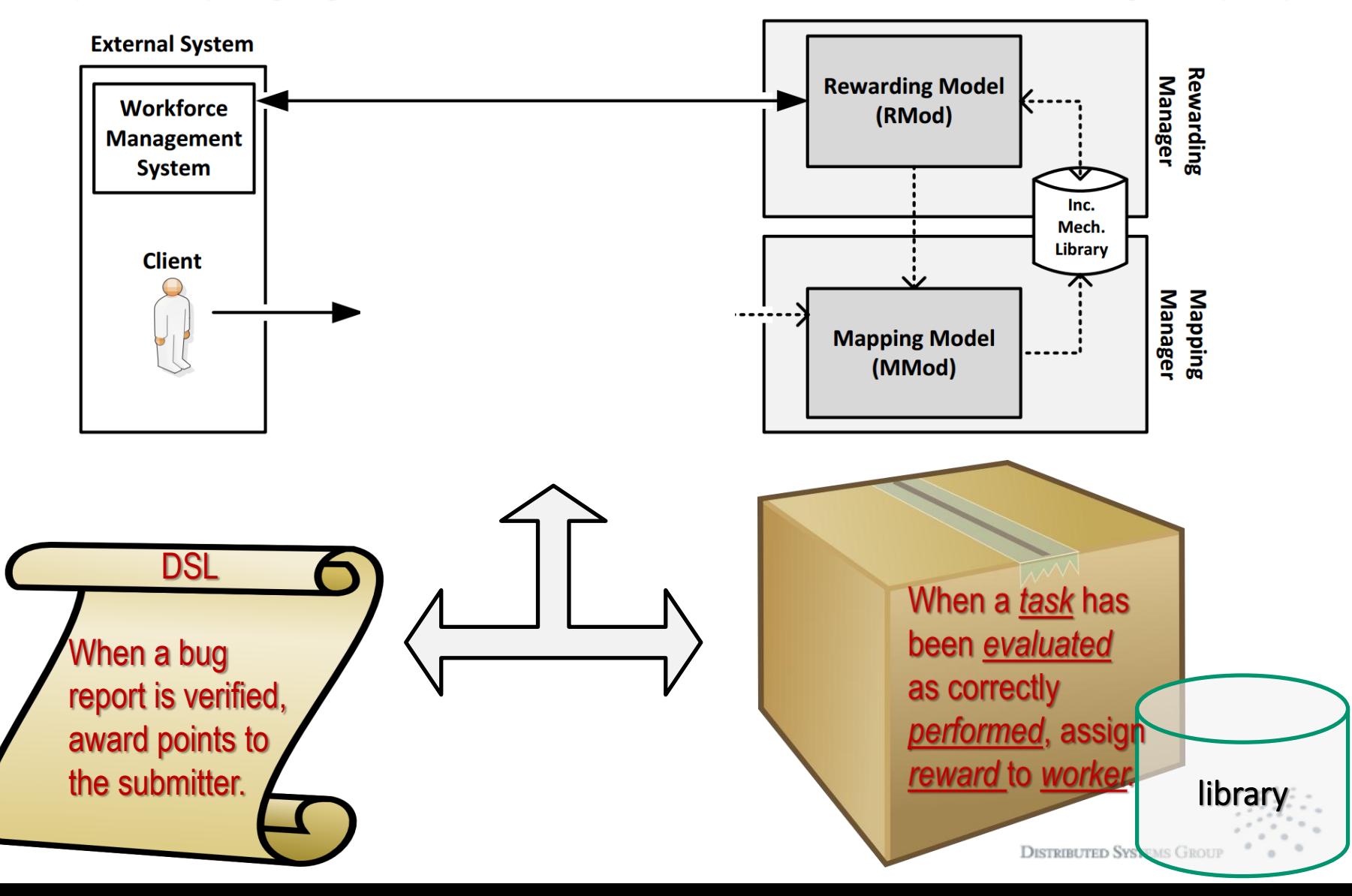

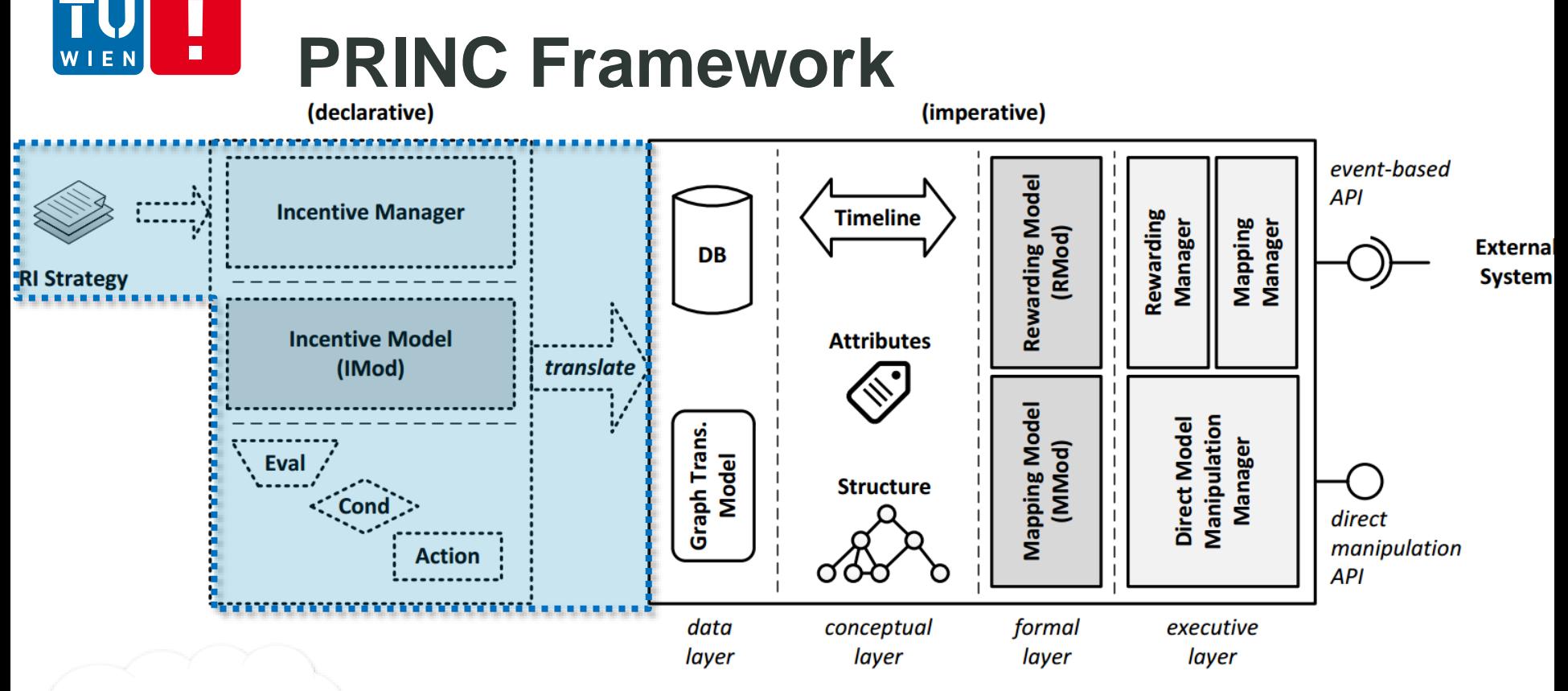

Incentive Model

- (IMod) Declarative, domain-specific language.
	- **High-level, platform independent, human**friendly notation.

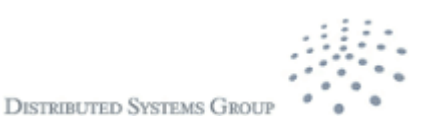

#### **Illustrating Examples** П

**Structural incentive mechanism rotating presidency.** 

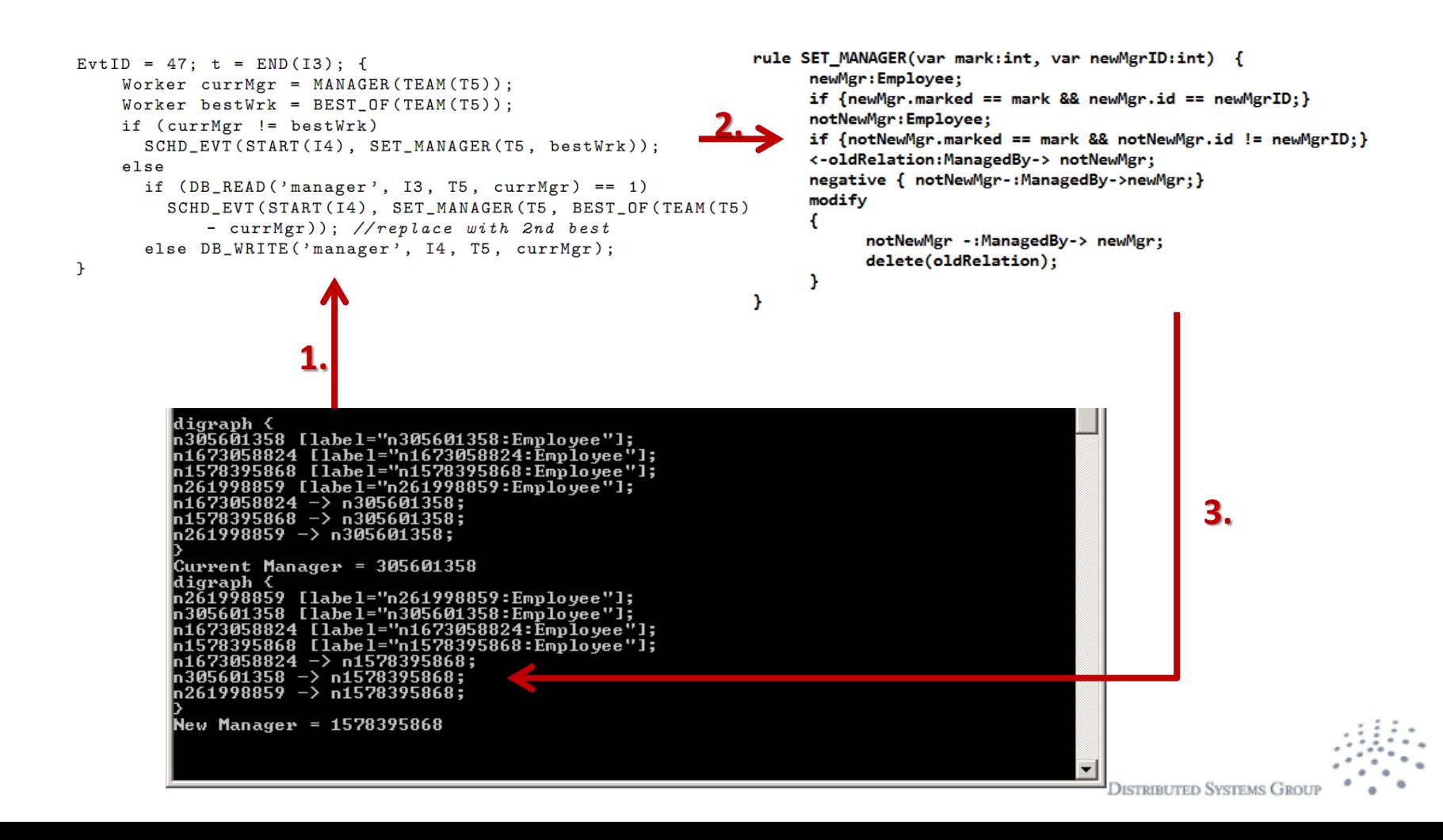

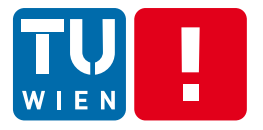

# **Engineering Cloud Applications - modeling and controlling multi-level elasticity of cloud services**

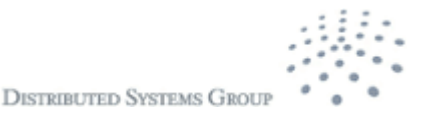

#### Ħ **Specifying and controling elasticity** EN

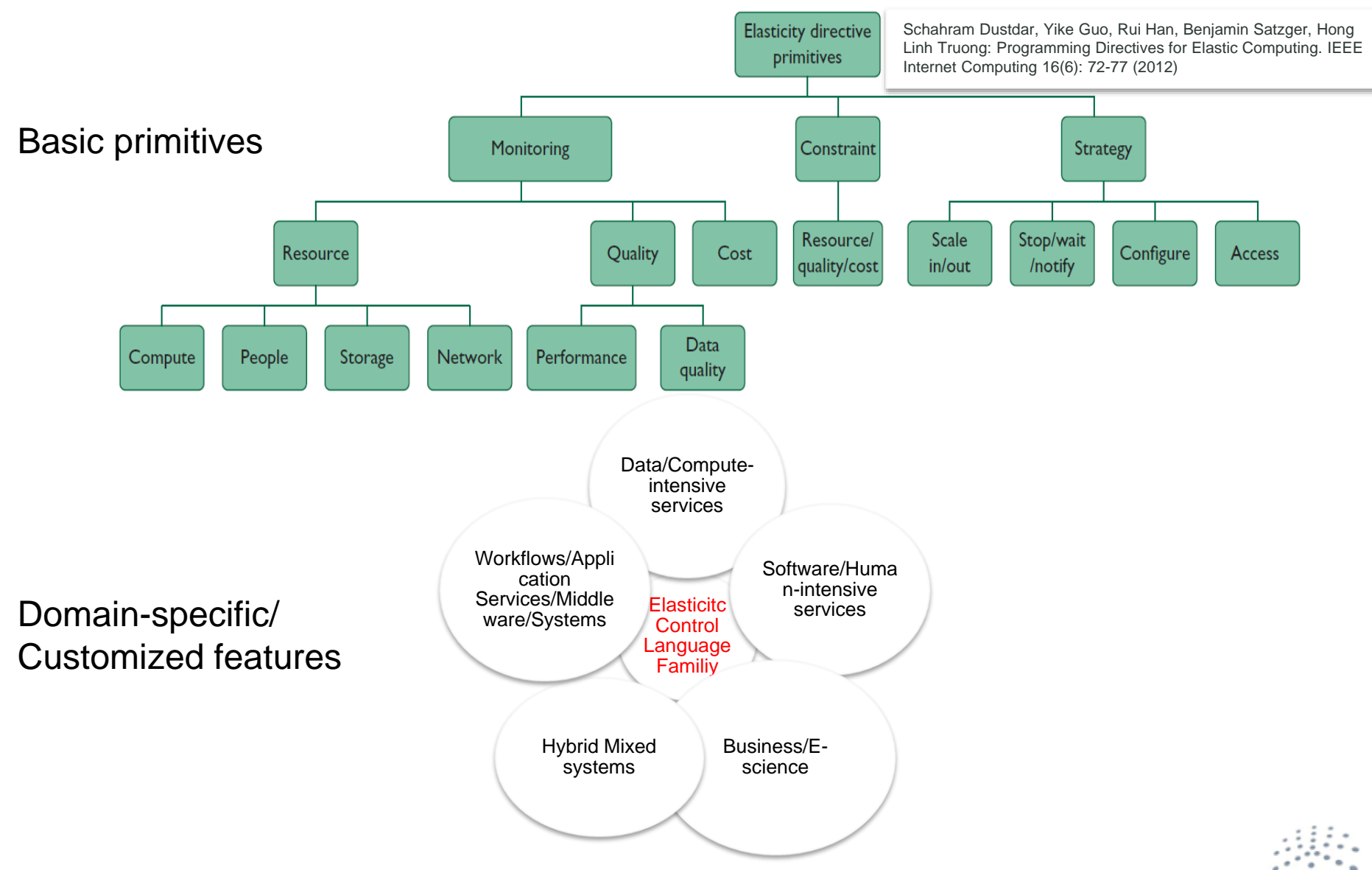

# **SYBL -- Simple Yet Beautiful Language**

- **Stimulated by directive programming models** 
	- Goals: easy to use, high-level, multiple levels of control
- **Language for elasticity requirements** specification
- Possible users: cloud provider, application owner, application developer, software provider
- Targeted to data/compute intensive cloud services

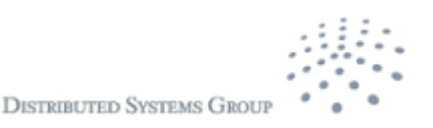

#### **Multi-level elasticity needed**  $\blacksquare$ WIEN

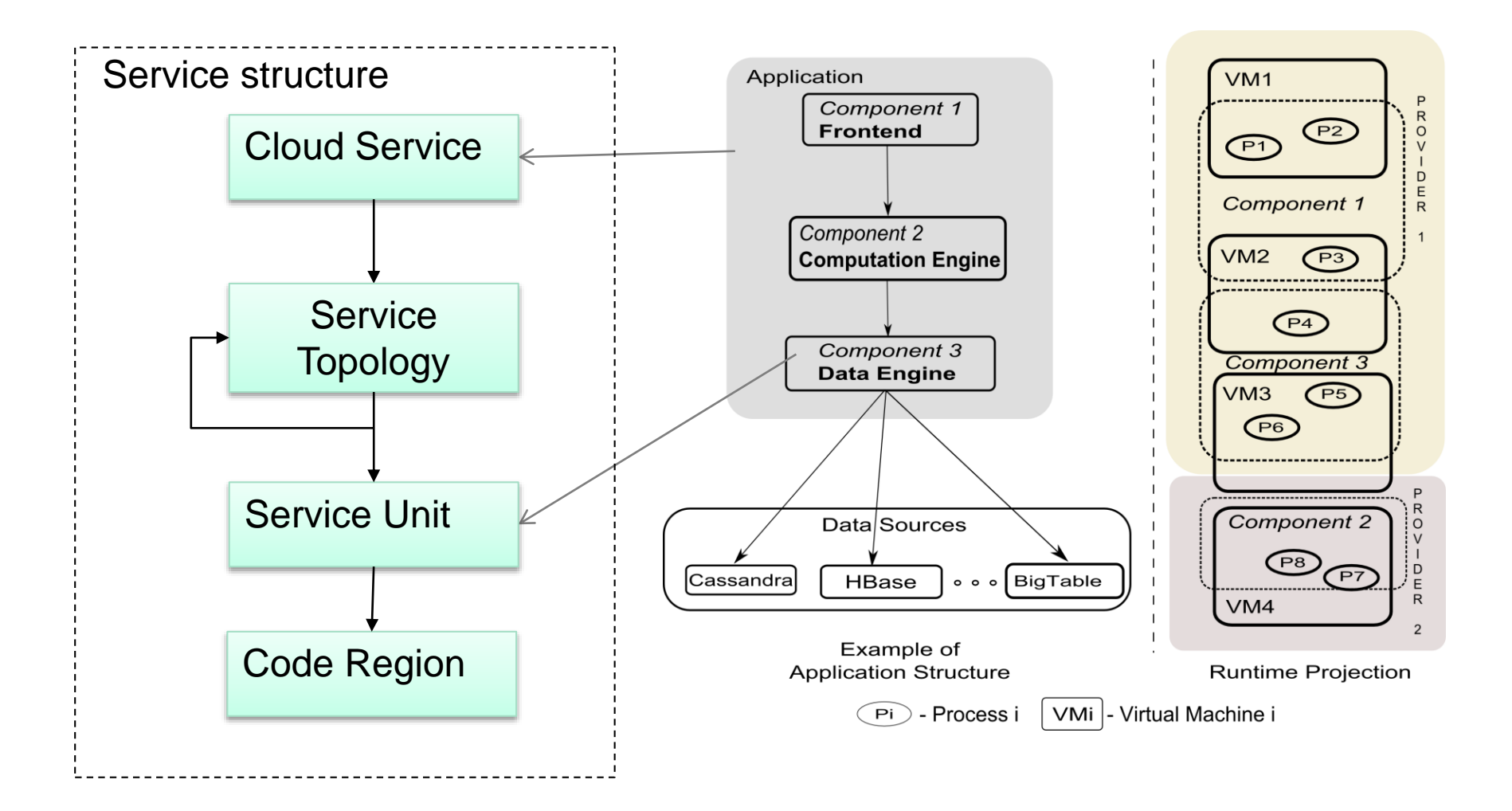

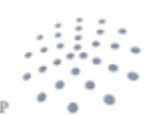

**DISTRIBUTED SYSTEMS GROU** 

# **SYBL main concepts (1)**

### "Monitoring"

Directives for describing what needs to be monitored and under what conditions

 $M_i := \texttt{MONITORING}$   $varName = x_i$ MONITORING  $varName = formula(x_1...x_n)$ where  $x_i \in c, c \in ApplicationDescriptionIn$ 

Georgiana Copil, Daniel Moldovan, Hong-Linh Truong, Schahram Dustdar, "SYBL: an Extensible Language for Controlling Elasticity in Cloud Applications", 13th IEEE/ACM International Symposium on Cluster, Cloud and Grid Computing (CCGrid), May 14-16, 2013, Delft, the Netherlands

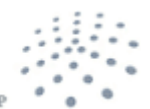

### **SYBL main concepts (2)**  $\blacksquare$

### "Constraint"

Directive for describing what needs to true and under what conditions

 $C_i := \text{CONSTRAINT } p \in formula_i(x)$  rel formula<sub>i</sub>(y) where

> $x, y \in ApplicationDescriptionIn$  $rel \in \{\leq, \geq, \neq, =\}$

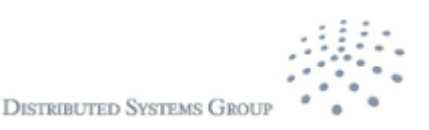

# **SYBL main concepts (3)**

## "Strategy"

Directive for describing how to achieve certain goals and under what conditions

> $S_i := \text{STRATEGY CASE } [Condition : Action]$ WAIT  $Condition$  | STOP | RESUME| **EXECUTE** strategy Name parameter<sub>1...n</sub> where  $Condition: DefFunctions \rightarrow \{true, false\}$

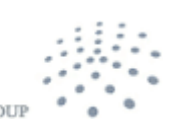

**DISTRIBUTED SYSTEMS GR** 

### H **SYBL main concepts (4)**

### Other constructs: predefined functions and environment variables

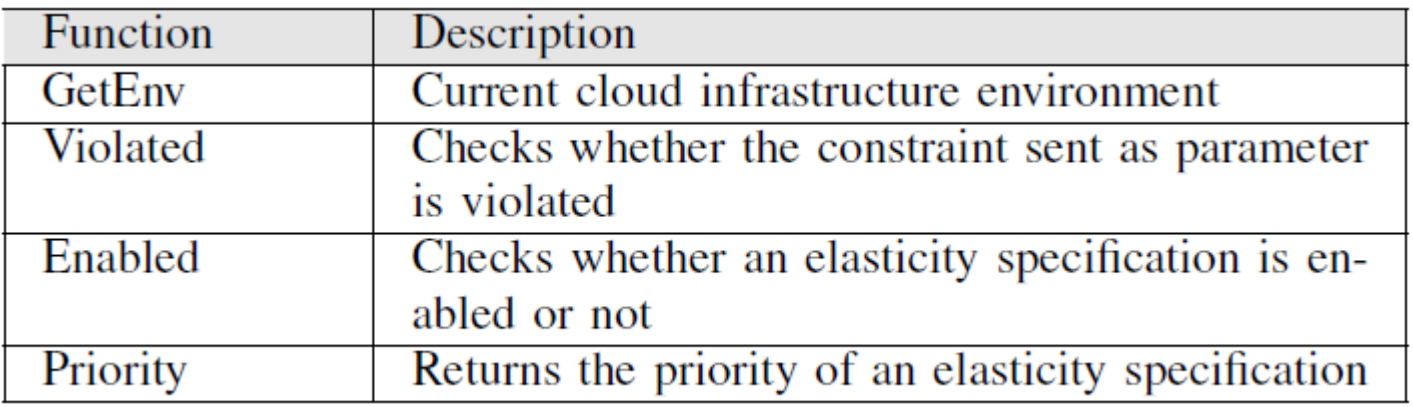

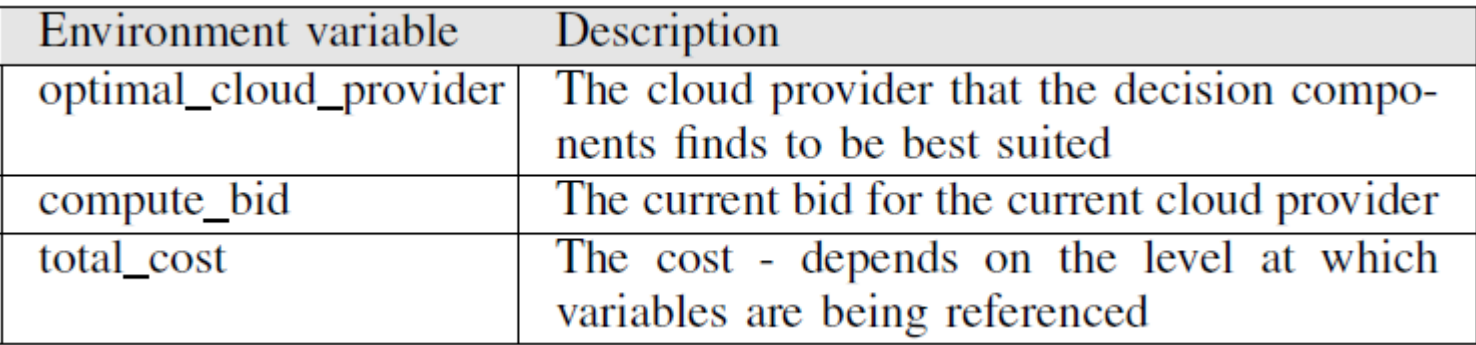

**DISTRIBUTED SYSTEMS GROU** 

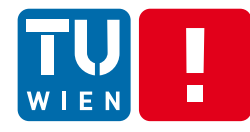

# **Examples of SYBL elasticity requirements**

#SYBL.CloudServiceLevel Mon1 MONITORING  $rt =$  Quality.responseTime Cons1 CONSTRAINT rt < 2 ms. when nbOfUsers < 1000 Cons2 CONSTRAINT rt < 4 ms. when nbOfUsers < 10000 Cons3 CONSTRAINT totalCost < 800 Euro Str1 STRATEGY CASE Violated(Cons1) OR Violated( Cons2): ScaleOut Priority(Cons1)=3, Priority(Cons2)=5

#### #SYBL.ServiceUnitLevel

ComponentID = Component3; ComponentName= DataEngine Cons4 CONSTRAINT totalCost < 600 Euro

#### #SYBL.ServiceUnitLevel

ComponentID = Component2 ComponentName= ComputingEngine Cons5 CONSTRAINT cpuUsage < 80%

#### #SYBL.CodeRegionLevel

Cons6 CONSTRAINT dataAccuracy>90% AND cost<400

**DISTRIBUTED SYSTEMS GRO** 

# **SYBL and Implementation**

## **EXA** Current SYBL implementation

### in Java using Java annotations

@SYBL\_CloudServiceDirective(monitoring=,",constraints=,",strategies=,")

in XML

...

Specific xml schema

<SYBLElasticityDirective><Constraints><Constraint name=c1>...</Constraint></Constraints>...</SYBLElasticityDirective>

## **•** Other possibilities

### C# Attributes

[SYBLElasticityAttribute(monitoring=,",constraints=,",strategies=,")]

### Python Decorators

@SYBLElasticityDecorator(monitoring,constraints,strategies)

**DISTRIBUTED SYSTEMS GROU** 

### **Controling the elasticity**  $\blacksquare$

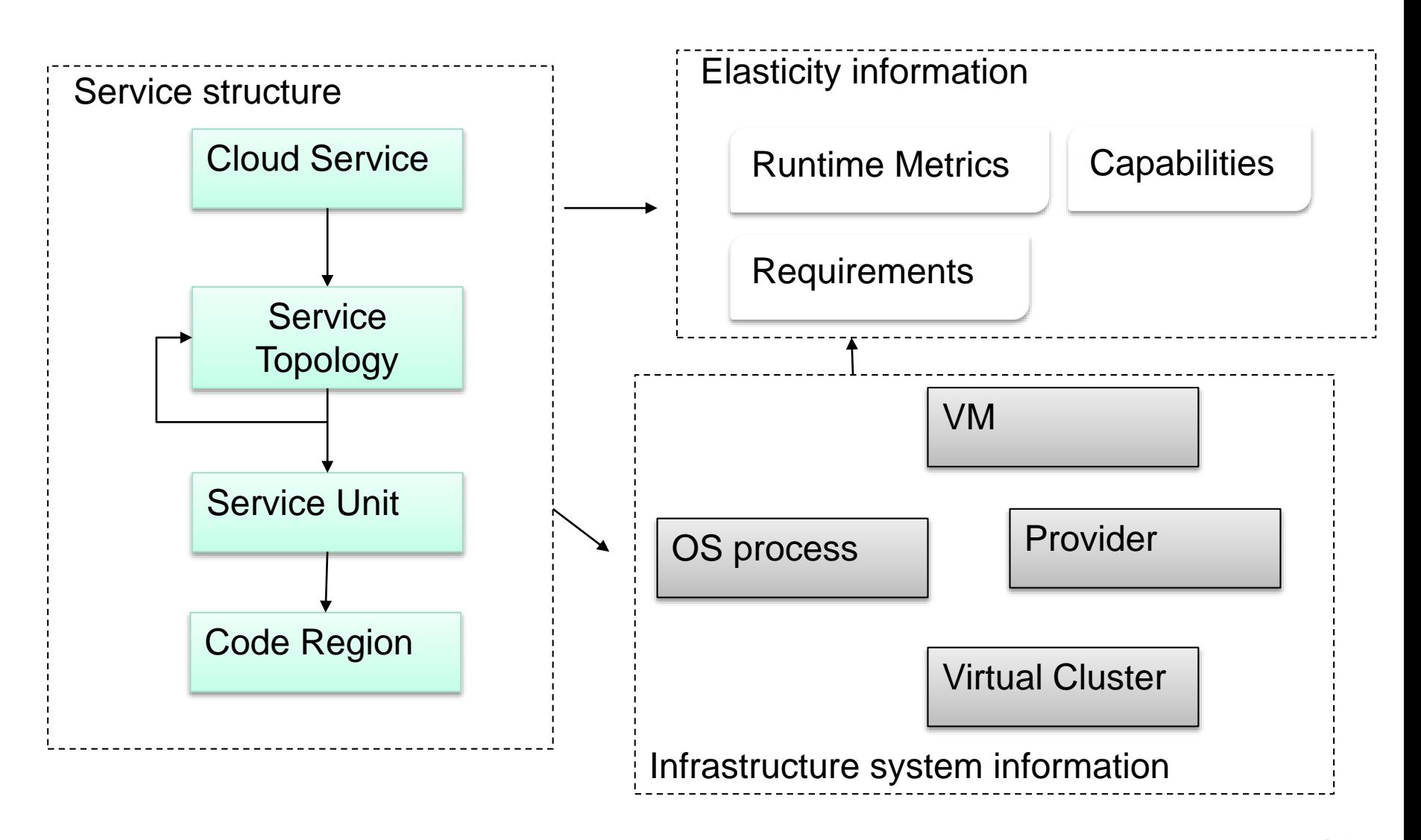

# **Complex mapping and generation actions for enforcing elasticity (1)**

#### Constructing and maintaining the elastic cloud service dependengy graph

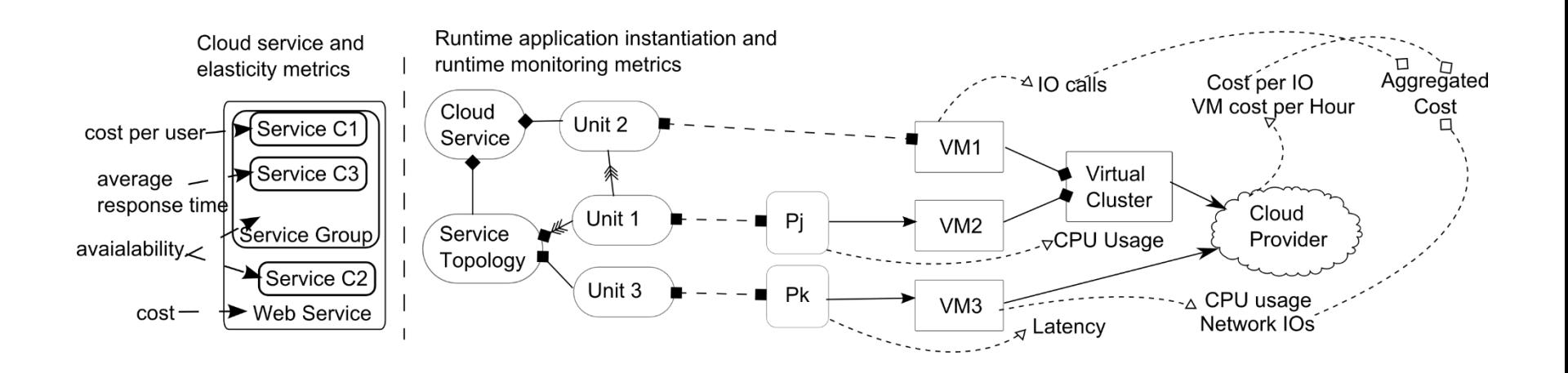

Georgiana Copil, Daniel Moldovan, Hong-Linh Truong, Schahram Dustdar, "**Multi-level Elasticity Control of Cloud Services**", June 2013, On Submission.

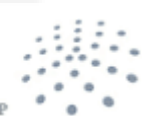

**DISTRIBUTED SYSTEMS GROU** 

# **Complex mapping and generation actions for enforcing elasticity (2)**

#### Steps in enforcing elasticity

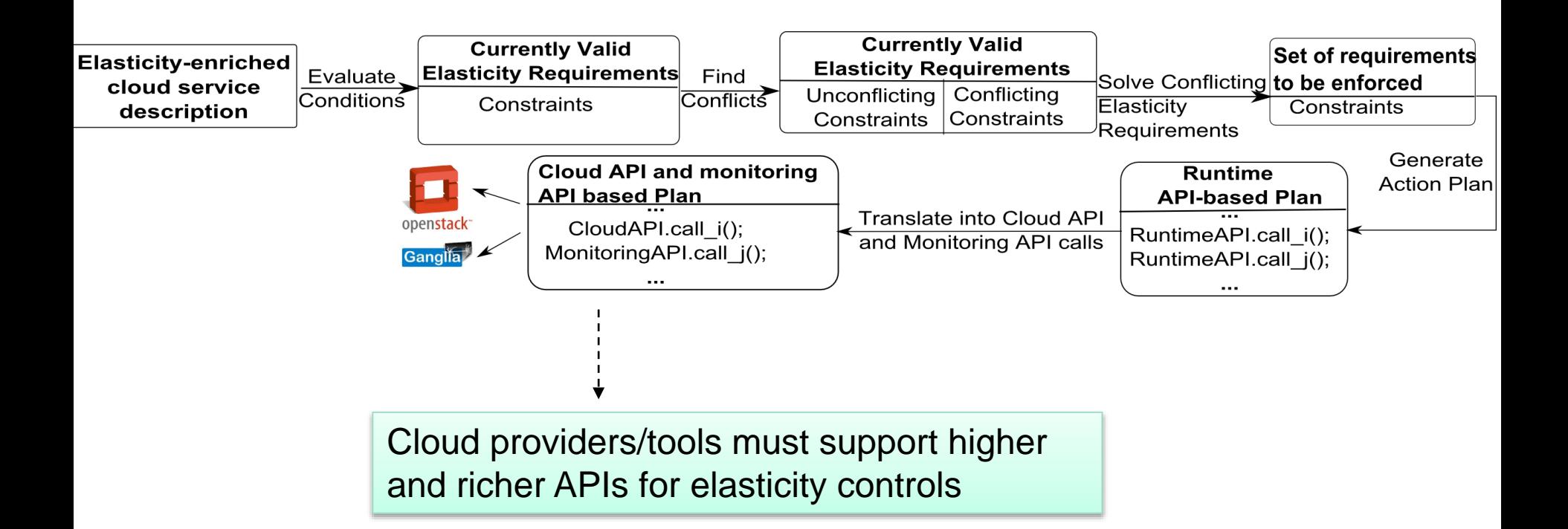

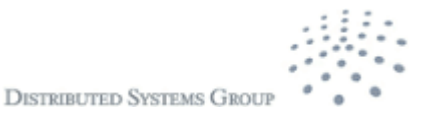

#### H **Elasticity Control as a Service** WIEN

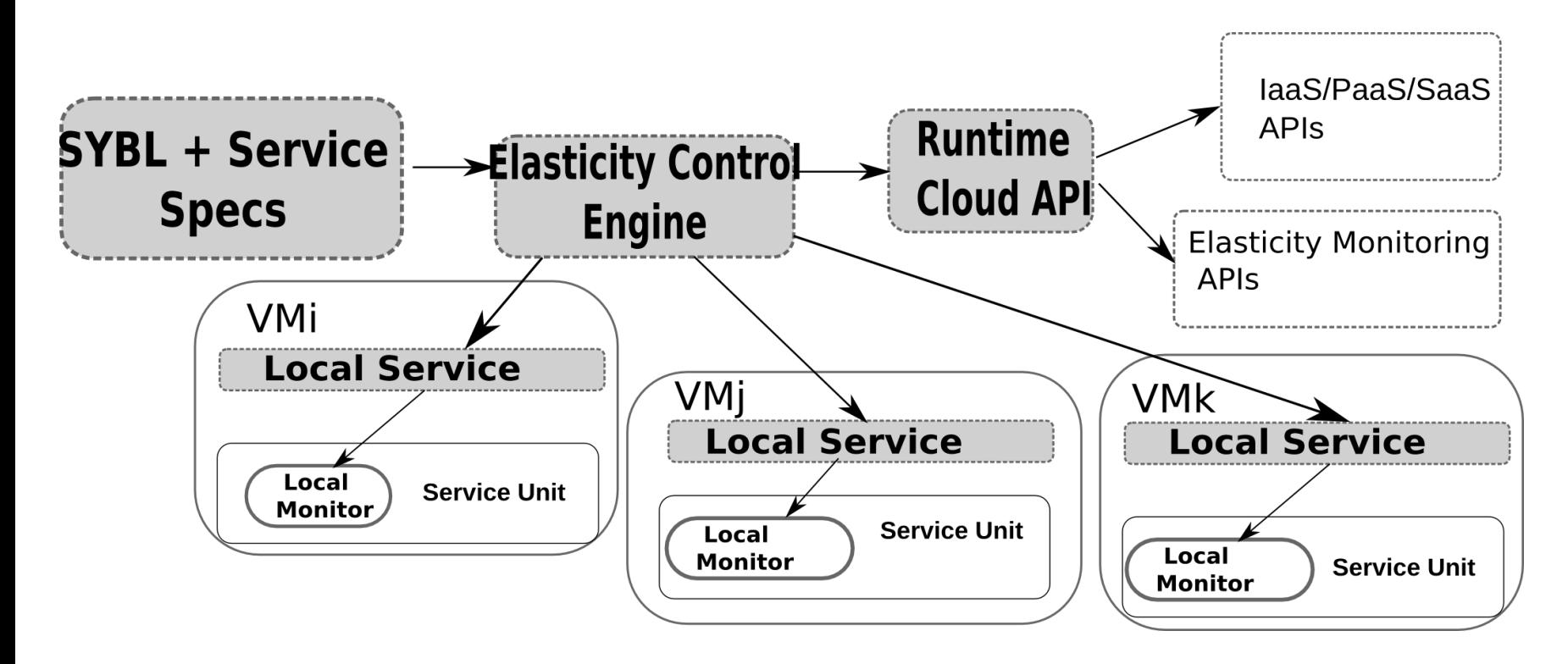

Currently, we support non-shared computational resources (VM)

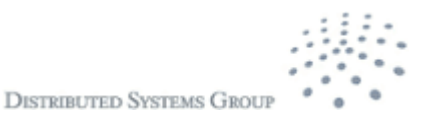

# **Examples of Elasticity Controls**

A service provider deploys its cloud service to an IaaS infrastructure

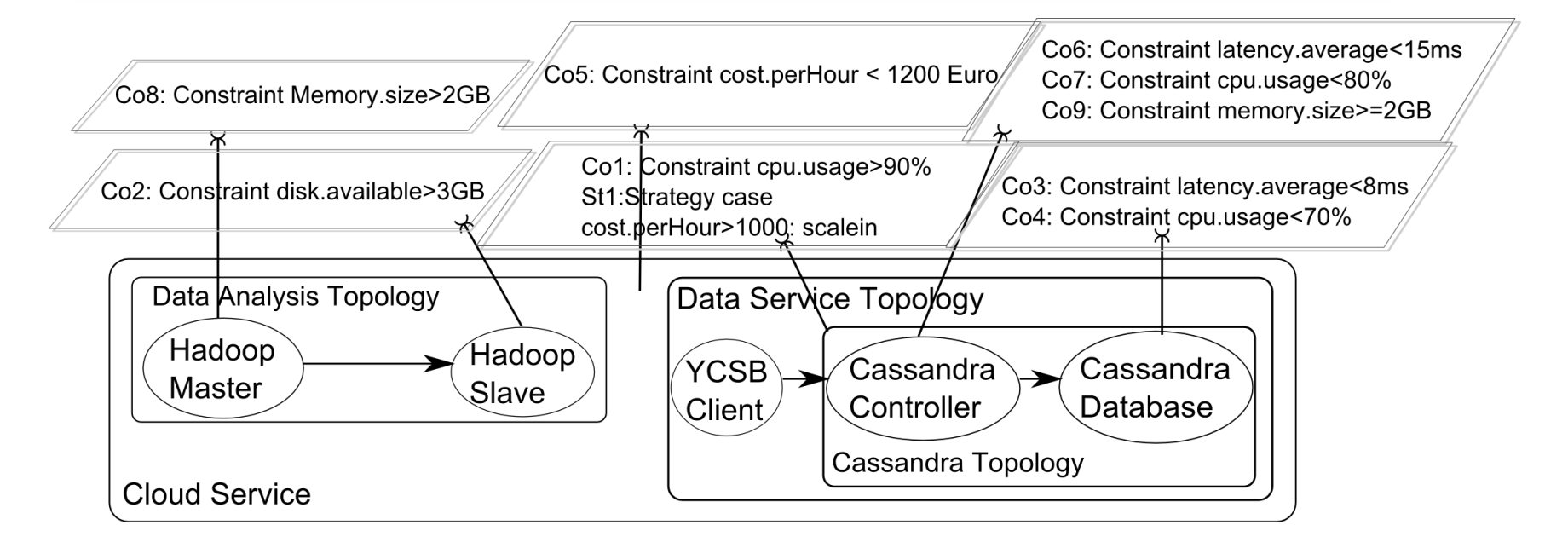

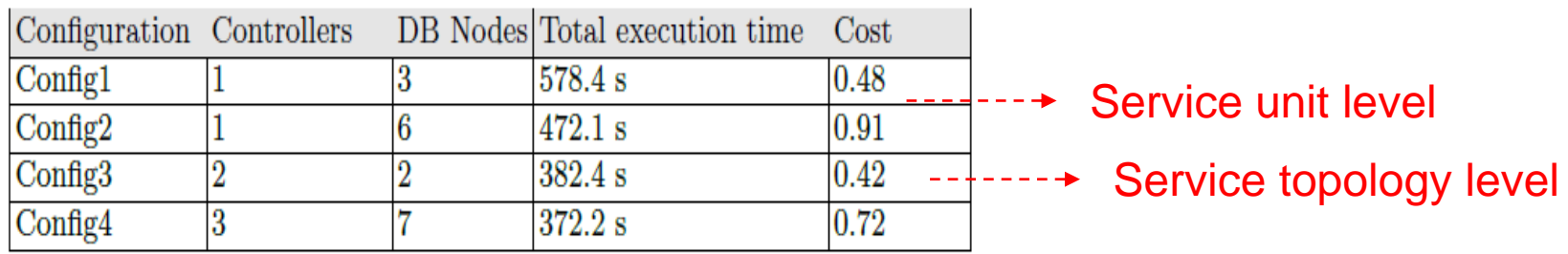

**DISTRIBUTED SYSTEMS GROU** 

#### Н **Elasticity actions and metrics**EN

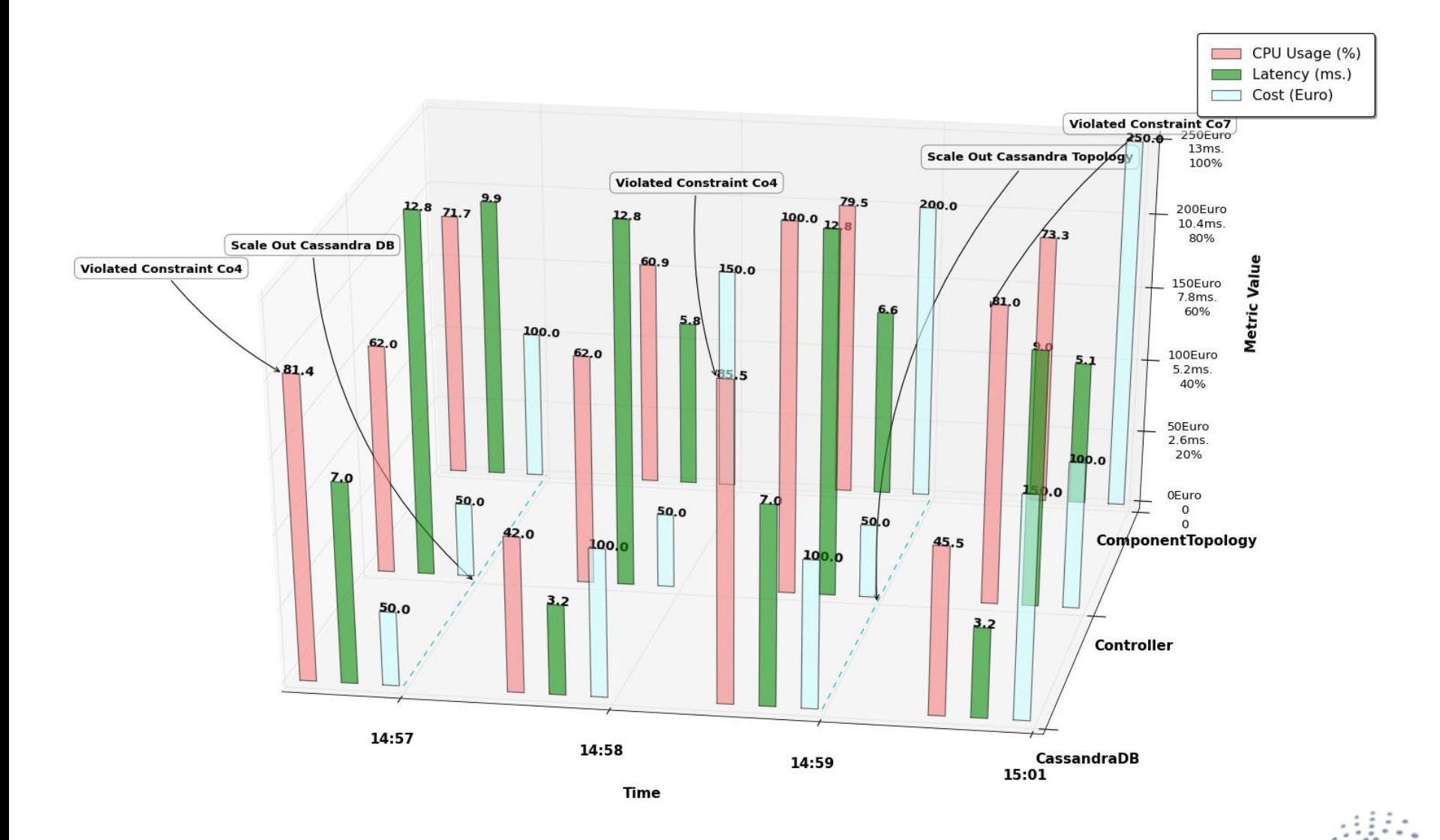

**DISTRIBUTED SYSTEMS GROUP** 

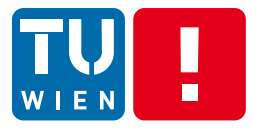

## **Engineering Cloud Applications – elasticity monitoring and analysis**

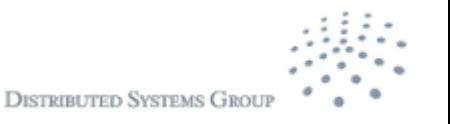

## **The complexity of elasticity monitoring**

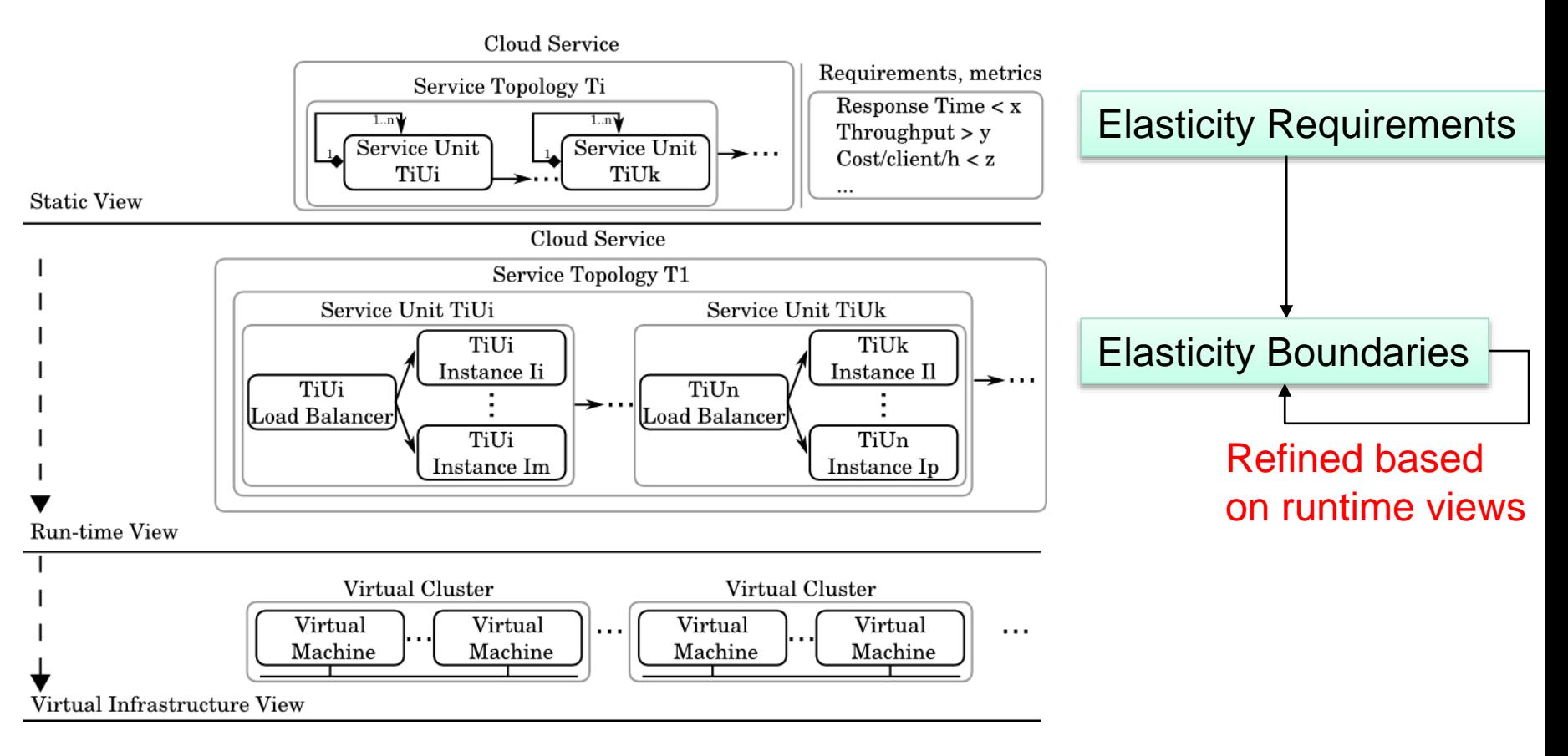

## How to detect and characterize the elasticity behaviors?

# **Elasticity Model for applications**

Moldovan D., G. Copil,Truong H.-L., Dustdar S. (2013). **MELA - Monitoring ELastic cloud Services. On Submission**

### **Benefit/Cost**

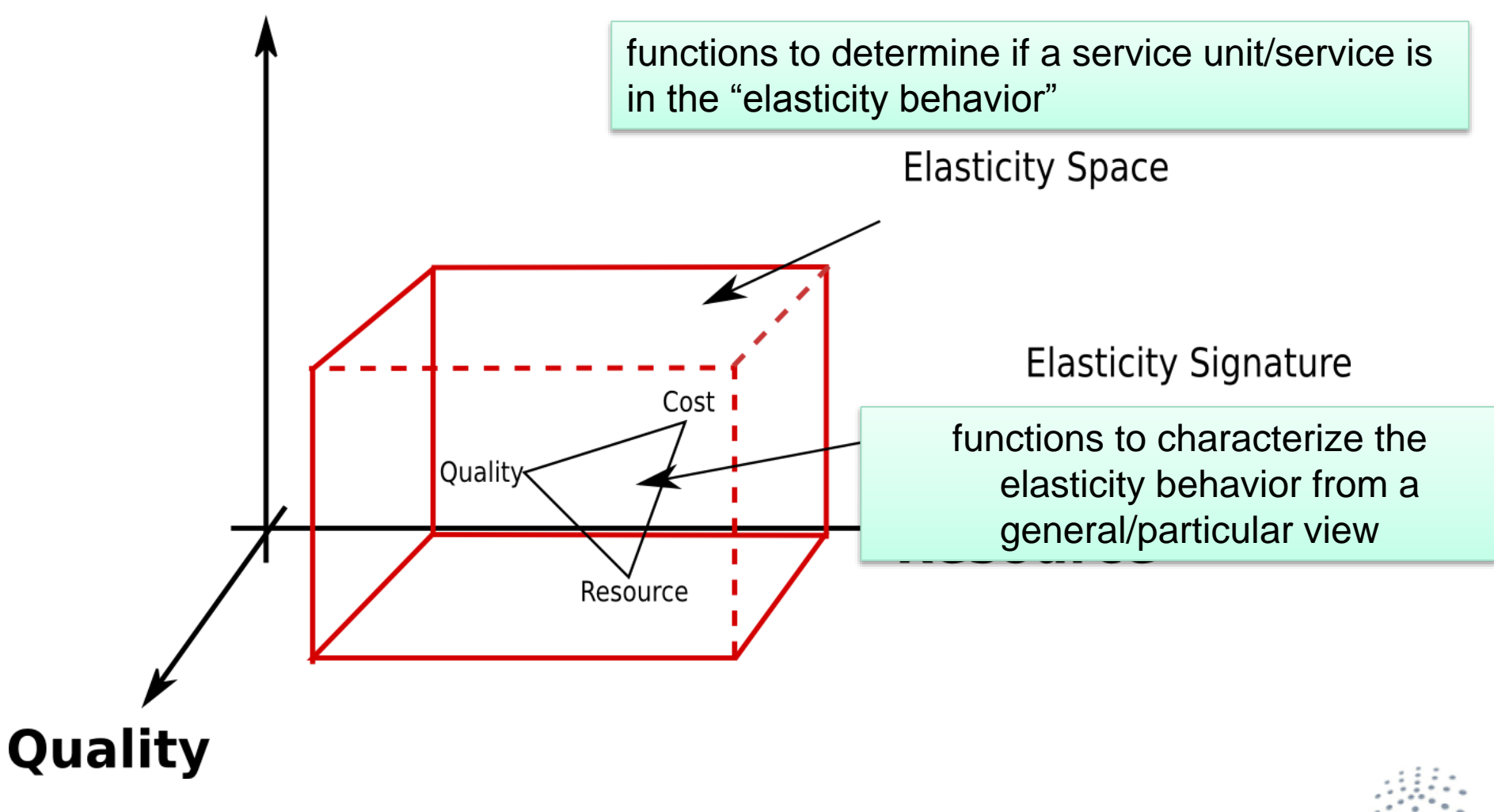

# **Examples of functions for Elasticity Space and Signature**

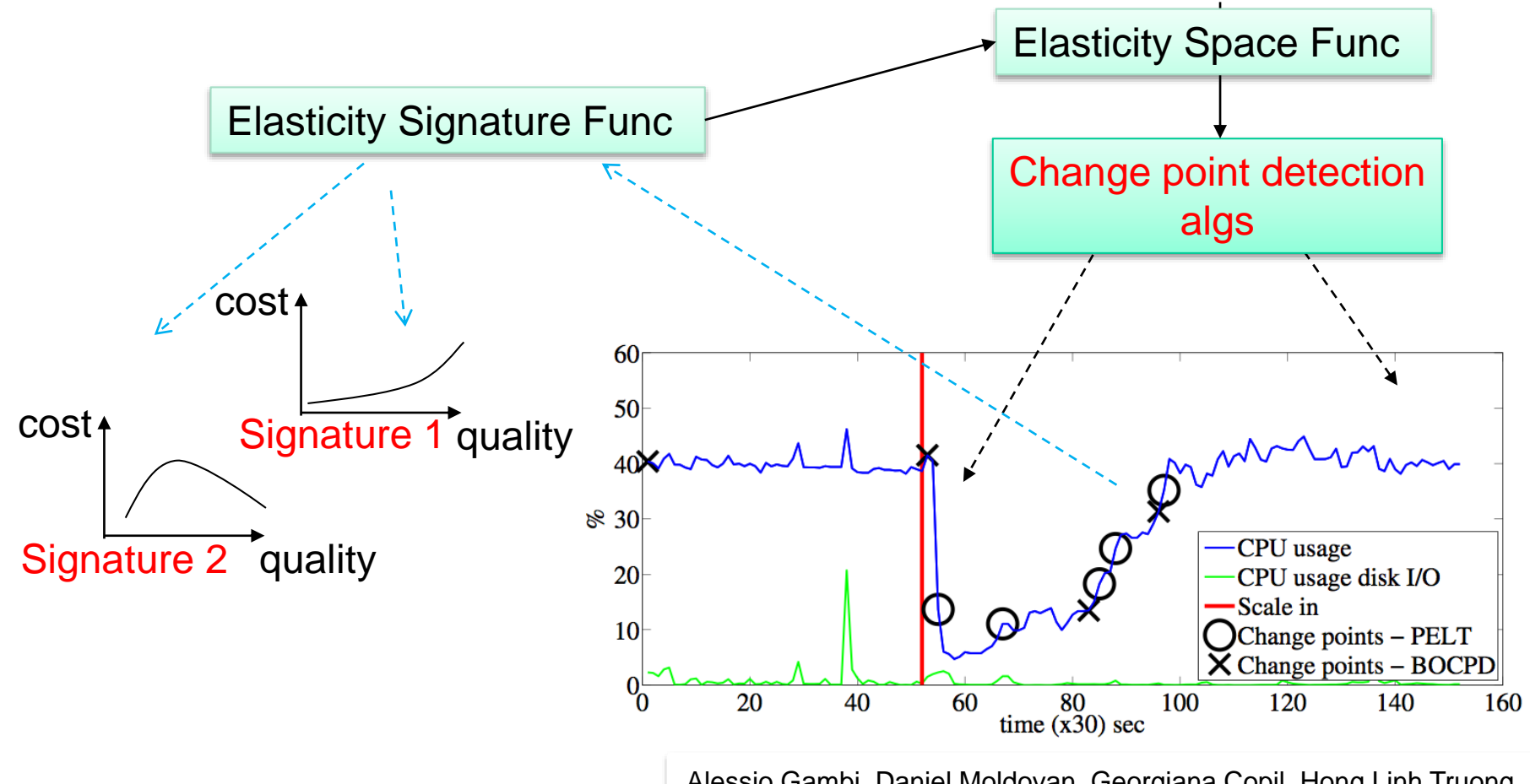

Alessio Gambi, Daniel Moldovan, Georgiana Copil, Hong Linh Truong, Schahram Dustdar: On estimating actuation delays in elastic computing systems. SEAMS 2013: 33-42

# **Multi-level monitoring and analysis of cloud services**

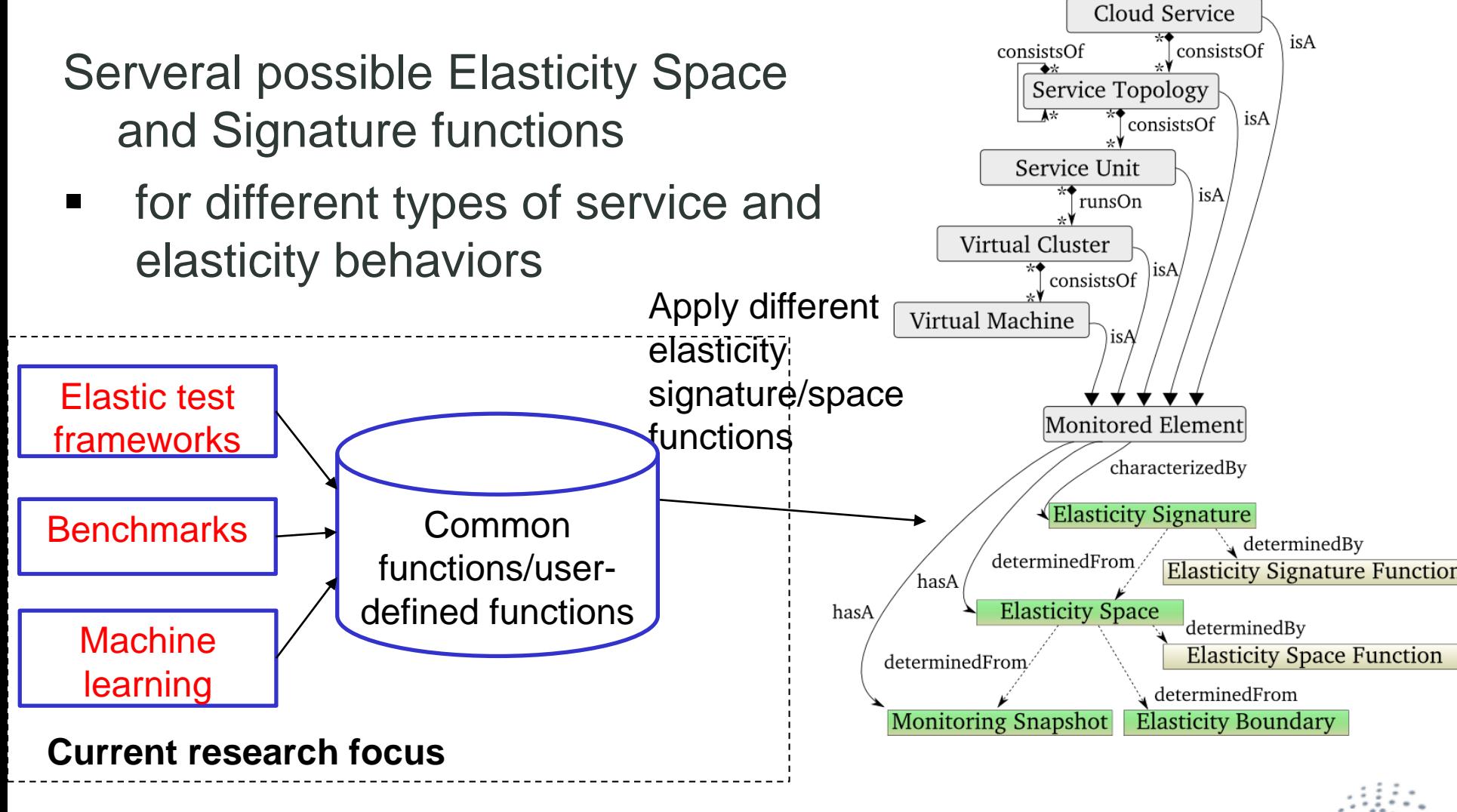

#### **Elasticity Space for Cloud**   $\blacksquare$ **Infrastructure**

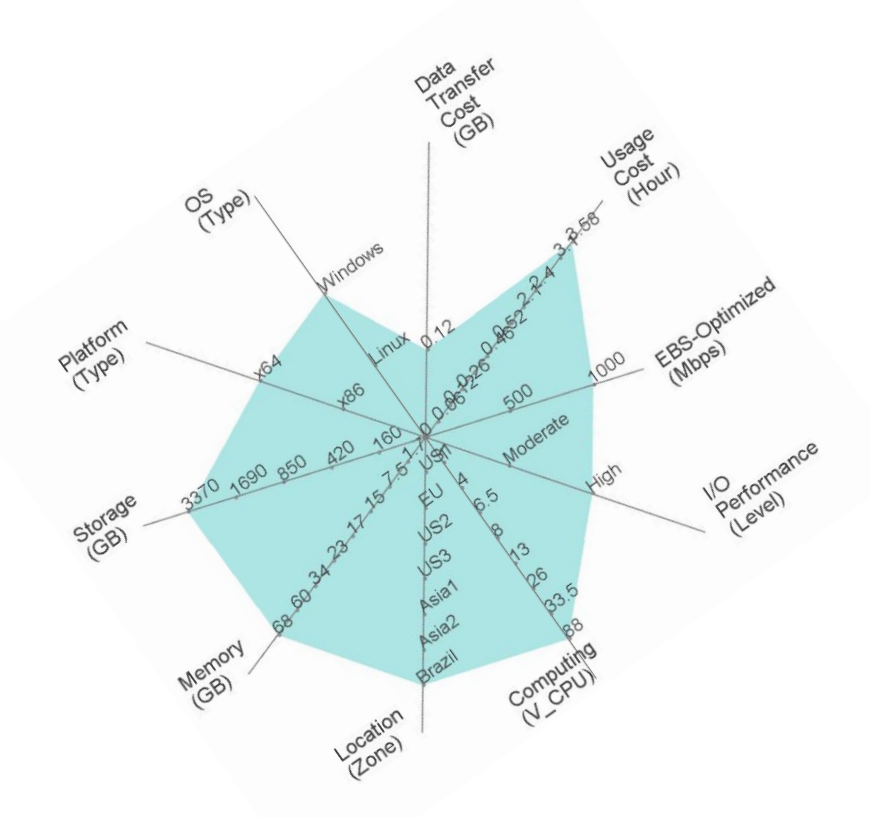

F N

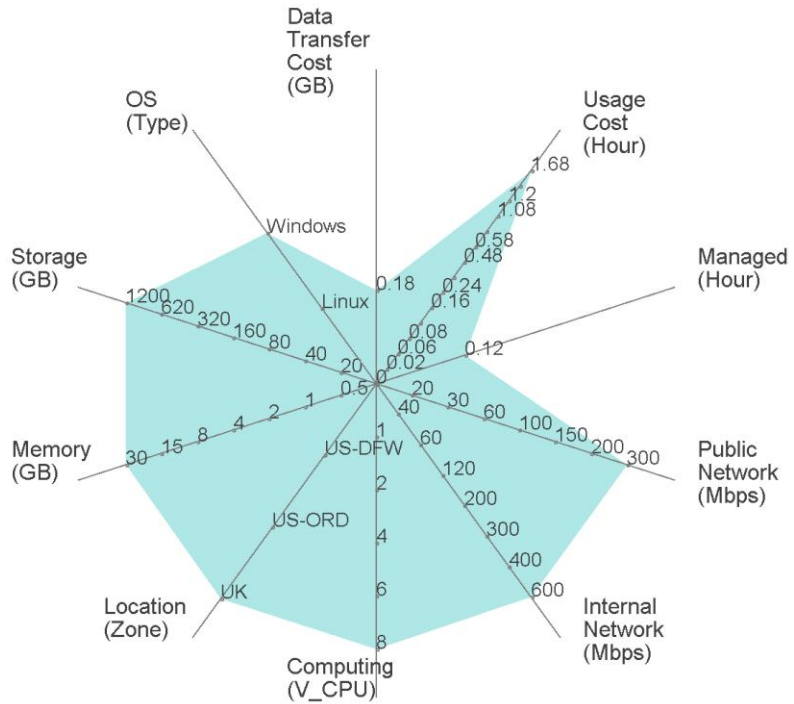

#### Amazon Elasticity Space **Rackspace Elasticity Space**

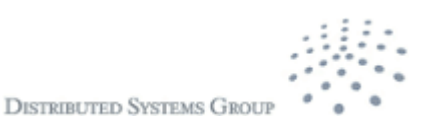

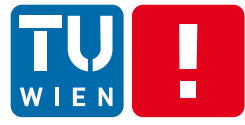

## **MELA -- Elasticity Monitoring as a**

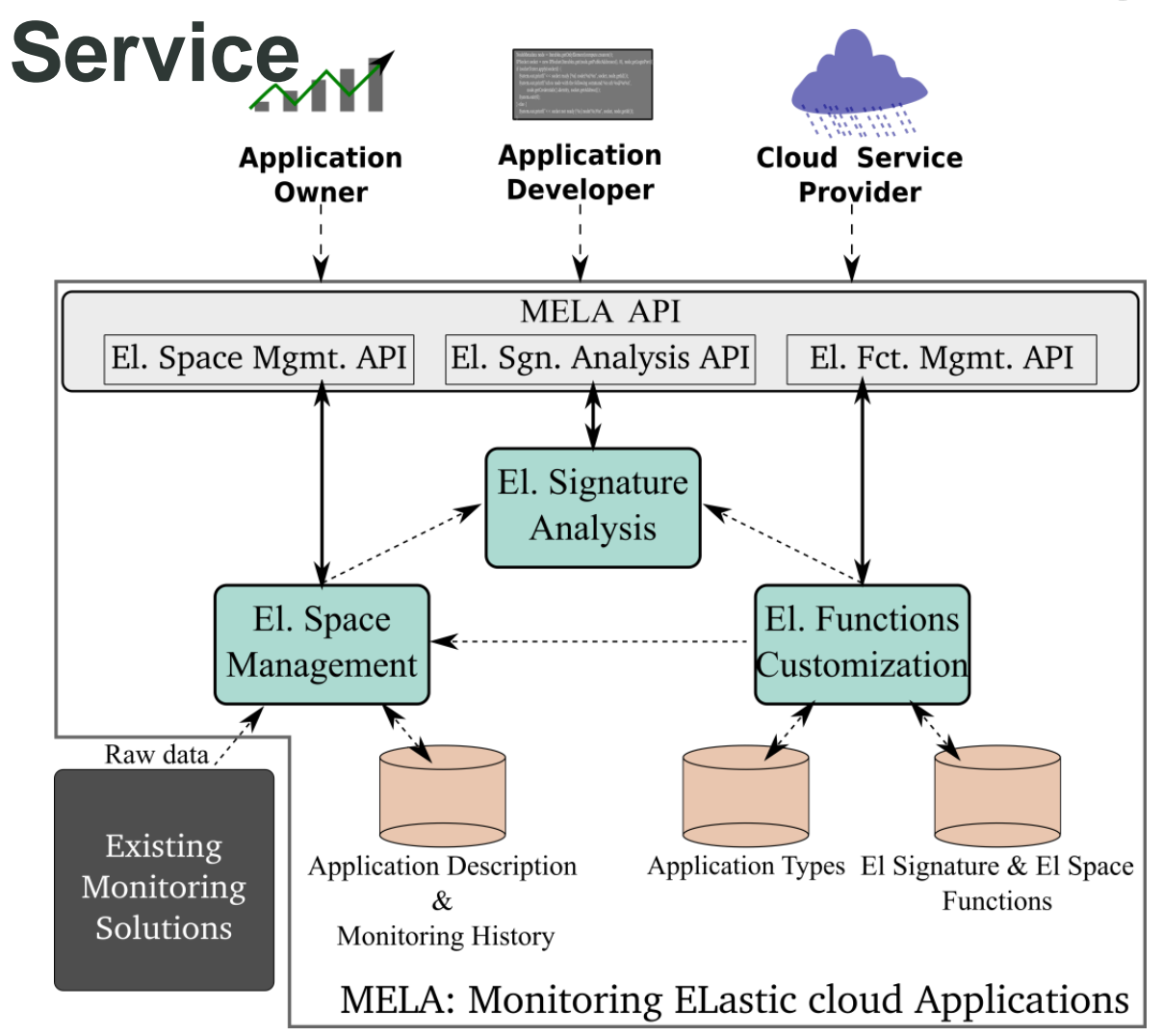

**Daniel Moldovan, Georgiana Copil, Hong-Linh Truong, Schahram Dustdar, MELA - Monitoring ELastic cloud Services. June 2013, on Submission.**

**DISTRIBUTED SYSTEMS GROU** 

# **Conclusions (1) – Engineering Elasticity**

- **The evolution of underlying systems and the utilization** of different types of resources under different models for elasticity requires
	- Complex, open hybrid service unit provisioning frameworks
		- **•** Different strategies for dealing with different types of tasks
	- quality issues for software, data and people in an integrated manner for different perspectives
- We are just at an early stage of developing techniques for engineering elastic applications wrt multi-dimensional elasticity

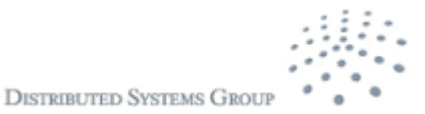

# **Conclusions (2) – Engineering Elasticity**

- **Service engineering analytics of elastic systems** 
	- Programming hybrid compute units for elastic processes
	- **Elasticity specifications and reasoning techniques**
	- **Elasticity spaces analytics**
- **E** Application domains
	- $\blacksquare$ "Social computer" and smart cities (FP 7 FET Smart Cities and PC3L)
	- Computational science and engineering (FP 7 CELAR)

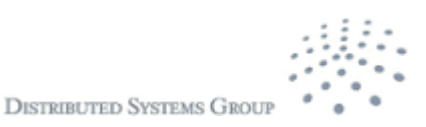

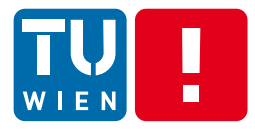

## **Thanks for your attention!**

Hong-Linh Truong

Distributed Systems Group TU Wien

dsg.tuwien.ac.at

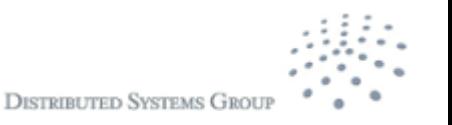